#### <span id="page-0-0"></span>————————————————————— **[Université Kasdi Merbah d'Ouargla](http://www.univ-ouargla.dz/index.php/fr/)**

—————————————————————– **[Faculté des Nouvelles Technologies de](http://fntic.univ-ouargla.dz/ar/) [l'Information et de la Communication](http://fntic.univ-ouargla.dz/ar/)**

**[Département d'Informatique et des](http://fntic.univ-ouargla.dz/ar/2013-05-05-09-08-43/2014-02-02-14-47-28.html) [Technologies de l'Information](http://fntic.univ-ouargla.dz/ar/2013-05-05-09-08-43/2014-02-02-14-47-28.html)**

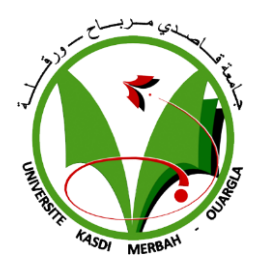

**Mémoire en vue d'obtention d'un :** 

**MASTER ACADEMIQUE**

**Domaine :Informatique** 

**Spécialité : Informatique industrielle**

**par : DJERROUDI Linda** 

**Thème :**

# **Développement d'un driver de périphériques sous l'environnement RTLinux**

**Soutenu publiquement le : 05/06/2016**

#### **Devant le jury composé de :**

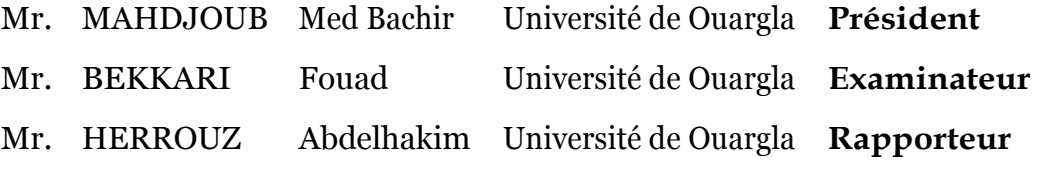

**Année universitaire :2015/2016**

« *Aucun homme n'est sorti de sa maison pour la recherche de la science sans qu'Allah ne lui facilite un chemin vers le paradis »*

Le prophète Mohammed SAW

*Dédié à*

### *ma mère et mon père dont le soutien m'a permis d'avancer*

*. ..*

## *Remerciments*

Jetienspremièrementàremercierlebondieudem'avoiraccordésantéet consentement, ensuite je remercie mon encadreur Dr. Abd-Elhakim Herrouz pour la confiance qu'il m'a accordé dès le premier jour et qu'il a sans cesse renouvelé. Son intérêt profond pour la recherche de la connaissance et de la compréhension a été un vecteur d'envie d'aller toujours plus loin, je remercie également les membres du jury présidé par Mr Mahdjoub Med Bachir et examiné par Mr Bekkari Mahdjoub d'avoir accepté de corriger ce document.

je salut mes collègues du parcours universitaire, particulièrement ceux qui ont partagé leurs connaissances.

Finalement j'aimerais surtout remercier mes parents, mon frère pour son aide inconditionnelle, ma sœur et grand-mère, qui ont toujours été confiants de mes compétences et m'ont poussé sans cesse à me dépasser tout en me soutenant et surtout en me supportant.

Merci

# <span id="page-4-0"></span>**Table des matières**

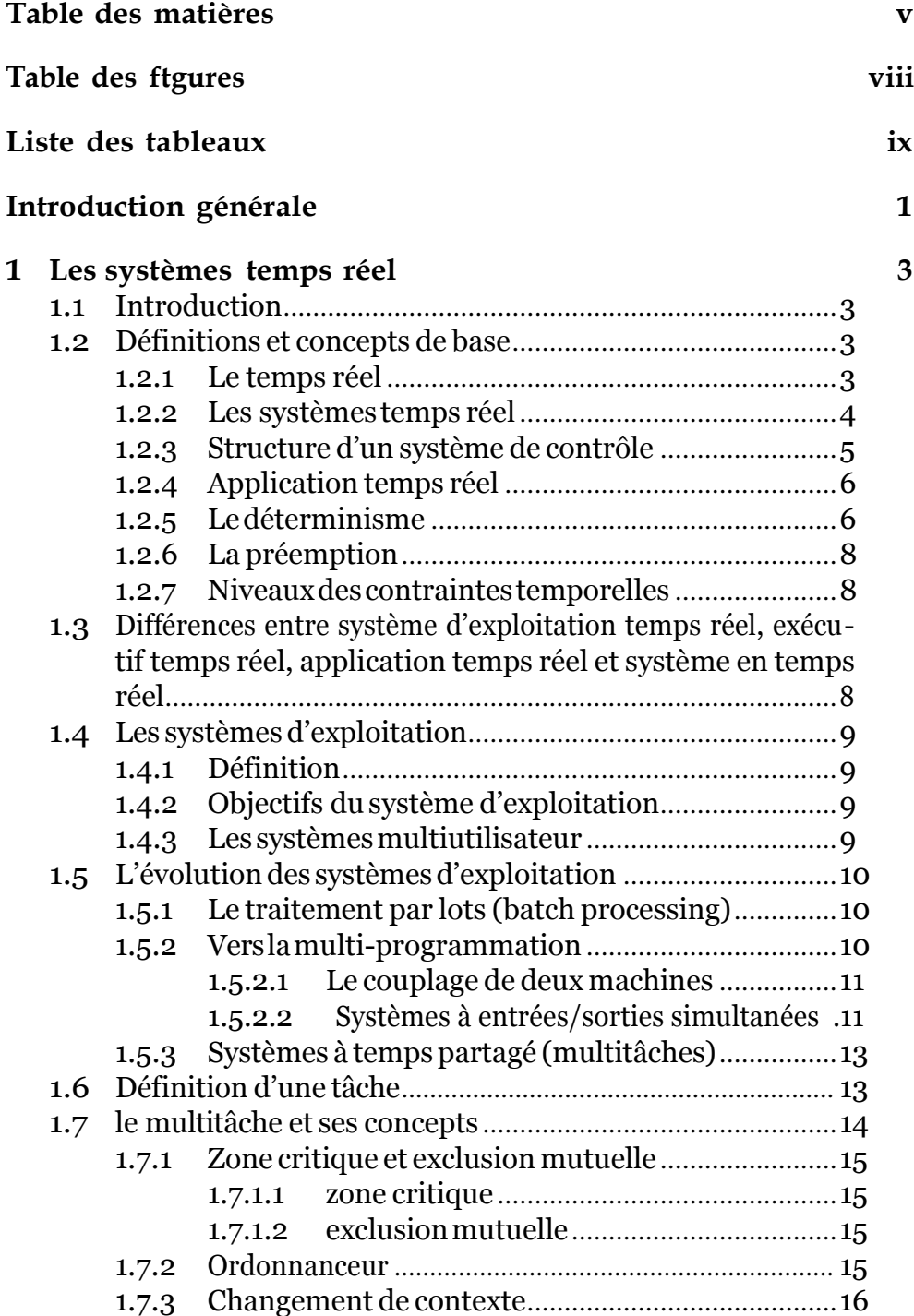

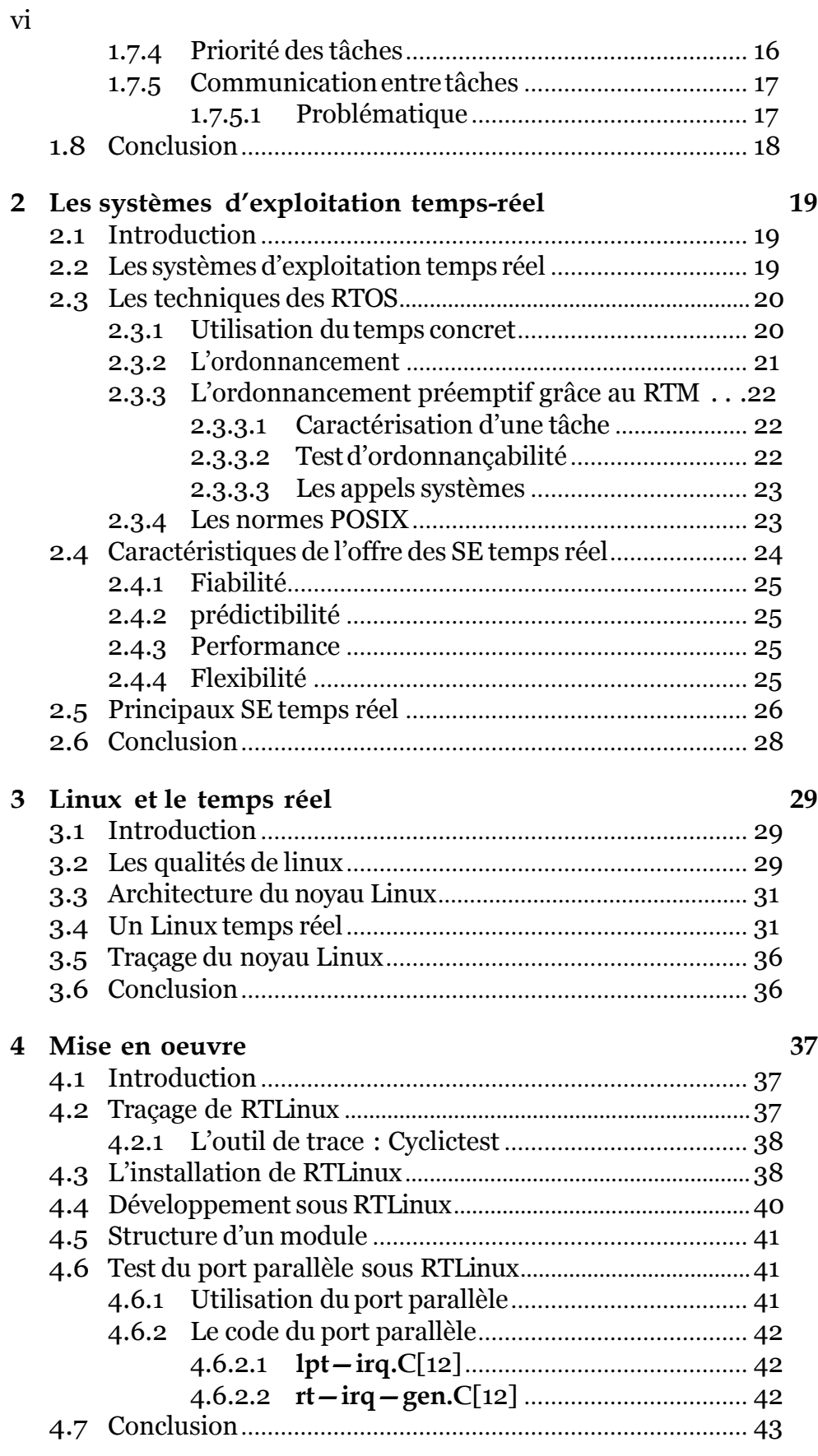

**[Bibliographie](#page-59-0) 46**

#### **A Liste de s [Abréviations](#page-0-0) 49**

# <span id="page-7-0"></span>**Table des figures**

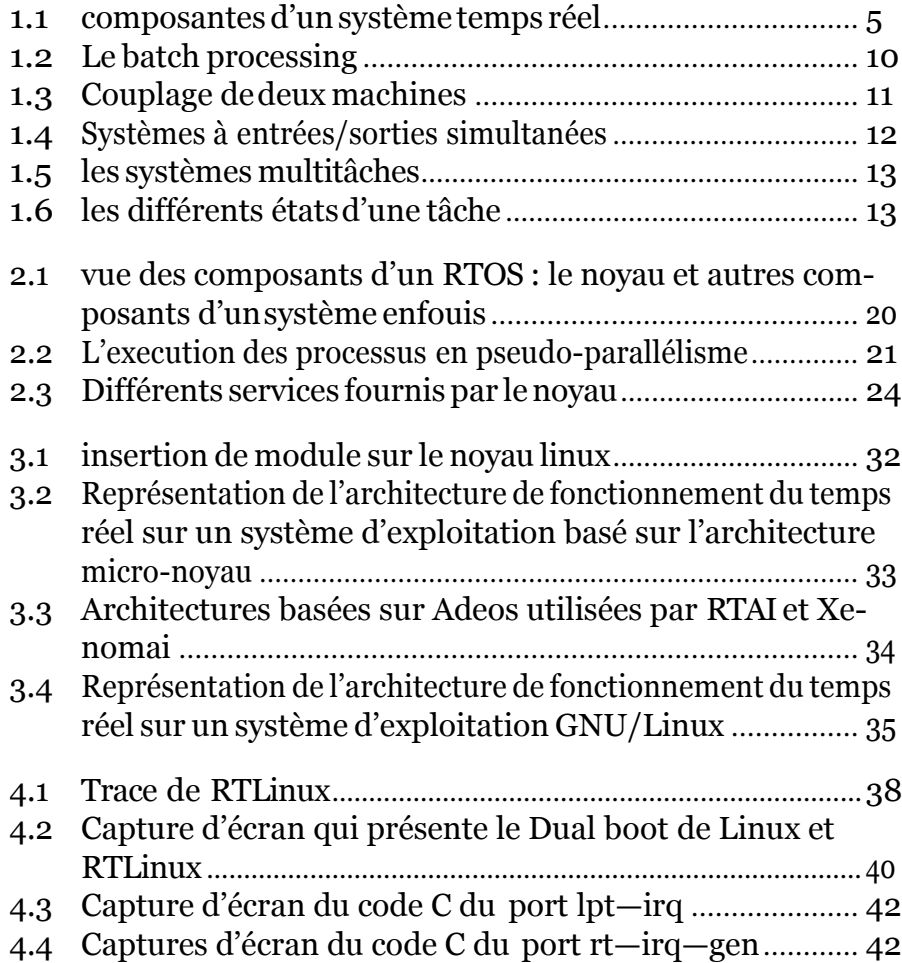

# <span id="page-8-0"></span>**Liste des tableaux**

1.1 [les transitions](#page-23-1) d'une tâche .................................................... 14

# **Introduction générale**

<span id="page-10-0"></span>E ncontexteindustrielilyasouventbesoind'uncomportement temps<br>réel tels que le pilotage matériel (moteurs, ...), l'acquisition de donréeltelsquelepilotagematériel(moteurs,...),l'acquisitiondedonnées (capteurs, ...), piles protocolaires (GPRS, VoIP, ...) ... etc. D'autant plus, les développeurs et utilisateurs de systèmes temps réel sont confrontésàdesbesoinsspécifiquesetseretrouventfaceauxdilemmessuivants:

- *•* Choisir des technologies propriétaires qui ne s'adaptent pas toujours à leurs exigences ;
- *•* Ou opter pour des systèmes temps réel ne bénéficiant pas d'une standardisation suffisante et parvenant difficilement à suivre le rythme des évolutions technologiques.

Cependant, il existe une troisième voie : l'**open source**, avec le système d'exploitation Linux en tête, qui présente de nombreux avantages grâce notammentàsarobustesseet sacommunautéplusquegénéreuse.

Eneffet,l'opensource assure la redistribution sans royalties, la disponibilitéducodesourceetlapossibilitéderéaliserundéveloppementdérivé de ce code source.

D'autre part, Linux est stable, efficace et les principales architectures sont supportées : **x86**, **Power PC**, **MIPS**,. . . En plus, il y a un nombre de plus en plus important de logiciels disponibles.En cas de problèmes, l'aide rapide est toujours assurée par la communauté Internet des développements Linux.

C'est pourquoi, la fiabilité légendaire de Linux en fait un candidat idéal pour lessystèmes temps réel.

Malheureusement, Linux n'est pas nativement un système temps réel. Le noyau Linux fut en effet conçu dans le but d'en faire un système généraliste donc basé sur la notion de temps partagé et non de temps réel.Et comme tout problème en informatique celui-ci a poussé les informaticiens de toute catégorie amateurs et concepteurs de systèmes à chercher les méthodes et solutions possibles.

Ce travail propose des solutions techniques pour l'adaptation et la mise en oeuvredeLinuxdans l'universdes systèmes temps réel et ce, afind'accéder véritablement au développement de solutions industrielles complexes.

Ce mémoire est organisé en quatre (04) chapitres. Nous consacrerons le chapitre [1](#page-12-0) aux concepts généraux sur les systèmes d'exploitation généralistes et temps réel servant de point de départ pour le chapitre [2](#page-28-0) qui abordera les notions des Systèmes d'exploitation Temps Réel distinctement , ainsi qu'une énumération de quelques RTOS (propriétaires et ouverts) les plus populaires dans le dommaine industriel.

Lechapitr[e3p](#page-38-0)orterasur la présentation du système d'exploitation Linux et son implémentation du temps réel à travers des différentes architectures et les modifications en ligne (PREEMPTRT).

Le quatrième chapitre quant à lui, met en avant la mise en oeuvre de RTLinux pour le développement des applications temps réel.

Enfin, en guise de conclusion [\(4.7\),](#page-53-0) nous indiquerons quelques remarques sur ce travail en concluant par un bilan et nous exposerons les perspectives pour de futurstravaux.

# <span id="page-12-0"></span>**Chapitre 1 Les systèmes temps réel**

### <span id="page-12-1"></span>**1.1 Introduction**

Nousallonsprocéder ,danscechapitre,àlaprésentationetdéfinition plusoumoinsdétailléesdes conceptsutilisésdans les systèmesd'éxploitation génériques ettemps réel ainsi qu'un petit historique des SE. Pour cela, il introduit des définitions, et aborde la notion de multitâche et les principes qui en découlent. Ce chapitre sera ensuite complété par son successeurquidétailleradavantagelesnotionsdutemps réel.

### <span id="page-12-2"></span>**1.2 Définitions et concepts de base**

Dans cette section, nous présenterons et définirons différents concepts qui seront utilisés dans ce mémoire.

#### <span id="page-12-3"></span>**1.2.1 Le temps réel**

Le temps réel est un concept un peu vague et chacun y va de sa définition. On pourrait le définir comme :

1.la définition canonique d'un système temps réel de [\[7\].](#page-55-0) se porte comme suit:

"Un système en temps réel est un système dans lequel l'exactitude des calculs dépend non seulement de l'exactitude logique du calcul mais également du temps où le résultat est produit. Si les contraintes de synchronisation du système ne sont pas rencontrées, celui-ci sera alors non-fonctionnel."

2. D'autres ont ajouté :

"Un système est dit Temps Réel lorsque l'information après acquisition et traitement est encore pertinente". Cela veut dire que dans le cas d'une information arrivant de façon périodique, le temps

d'acquisition/traitement doit être inférieur à la période de rafraîchissement de cette information. Pour cela, un **RTOS** doit être déterministe et préemptif pour donner la main durantle prochain tick à la tâche de plus forte priorité prête. On peut en théorie dans ce cas prédire l'évolution du système Temps Réel.

#### <span id="page-13-0"></span>**1.2.2 Les systèmes temps réel**

Un système temps réel est un système informatique prenant en compte les contraintes temporelles. Ces contraintes sont alors aussi importantes que l'exactitude des résultats obtenus, et un résultat sera invalidé s'il n'est pas obtenu dans les délais convenables. On dit alors qu'un système temps réel doit respecter un déterminisme logique (exactitude du résultat) et temporel.

#### **Un retard = le fait de rater une échéance =erreur du système.**

Rappelons que lors de l'exécution d'un programme, celui-ci peut être interrompu par un évènement extérieur. Il est de la responsabilité du systèmed'exploitationdeminimiser letempsentrelapriseencomptede l'évènement etl'exécutionduprogrammechargédetraiter celui-ci.C'est cette durée qu'on appelle temps de *latence*.

Quant à l'*échéance* c'est la date à laquelle la tâche doit avoir terminé son exécution.

On distingue deux types de systèmes temps réel selon l'importance des contraintes temporelles à remplir :

*Les systèmes temps réel à contraintes souples (SRT)* , pour lesquels les évènements traités en dehors des délais ou simplement perdus n'ont pas de conséquence catastrophique sur la bonne marche du système. Par exemple, les systèmes multimédia – notamment la diffusionenflux–pourlesquelsilestpossibledeperdrequelquessecondesde vidéosansquelefonctionnementgénéraldusystèmenesoitmisenpéril;

*Les systèmes temps réel à contraintes strictes (HRT)*, qui correspondent à des systèmes dont aucune échéance ne doit être dépassée, devants répondre à des sollicitations ou évènements, internes ou externes, dans un temps maximum nécessitant alors un déterminisme temporel fort. Par exemple, les systèmes de contrôle des centrales nucléaires ou encore les systèmes embarqués en aéronautique entrent dans cette catégorie.

Un système temps réel est, en général constitué de deux parties :

- **Le système contrôlé** : processus physique qui évolue avec le temps, appelé aussiprocédéoupartieopérative;
- **Le système contrôlant** :appelé aussi "partie commande" .c'est un système informatique qui prend régulièrement connaissance du système contrôlé par le biais de capteurs, calcule la prochaine action à réaliser sur la base des dernières mesures puis applique une consigne au processus commandé par le biais d'actionneurs [\[23\]\(vo](#page-56-0)ir figure [1.1\).](#page-14-1)

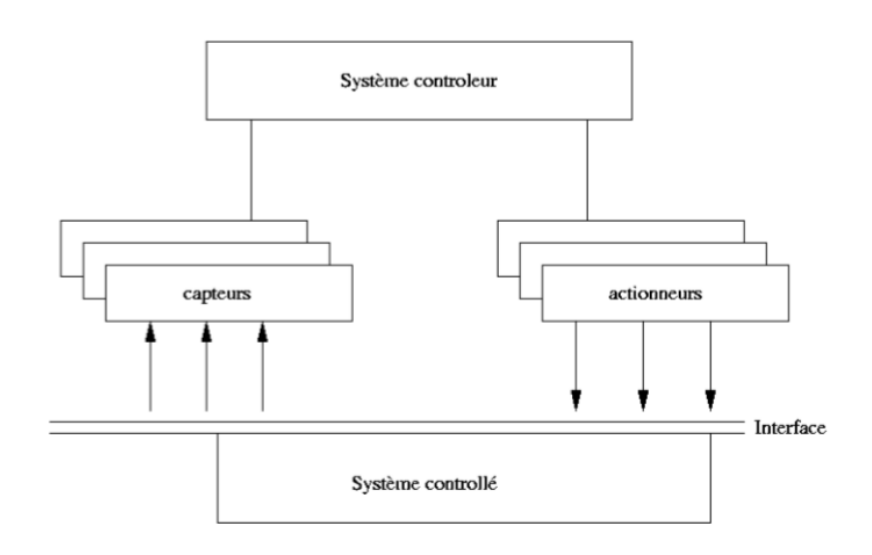

Figure 1.1 – composantes d'un système temps réel

#### <span id="page-14-1"></span><span id="page-14-0"></span>**1.2.3 Structure d'un système de contrôle**

Le système de contrôle consiste en une structure matérielle munie d'un ensembledelogicielspermettantd'agir sur lesystèmecontrôlé.Lastructure matérielle correspond à l'ensemble des ressources physiques (processeurs, cartes d'entrée/sortie, ...) nécessaires au bon fonctionnement du système.L'architecturematériellepeut être:

- —monoprocesseur : tous les programmes s'exécutent sur un seul processeur en parallélisme apparent ;
- —multiprocesseur : les programmes sont répartis sur plusieurs processeurs partageant une mémoire commune ;
- —réparti:lesprogrammes sont répartis surplusieursprocesseursdépourvus de mémoire commune et d'horloge commune.Ils sont reliés par un médium de communication par lequel ils peuvent communiquer par échange de messages.

La partie logicielle du système de contrôle comprend :

- *•* D'une part, un système d'exploitation appelé exécutif temps réel chargé de fournir un ensemble de services que les programmes de l'application peuvent utiliser durant leur exécution. Il doit en particulier :
	- —adopter une stratégie pour partager le temps processeur (notamment dans un système multitâches) entre les différentes activités en attente d'exécution en favorisant celles qui ont les délais critiques les plus proches ;
	- —gérer l'accès aux ressources partagées ;
	- —offrir des mécanismes de synchronisation et de communication entre les activités du système de contrôle.
- *•* D'autre part, afin de garantir un fonctionnement correct du procédé, des programmes sont implantés par l'utilisateur et traduisent les fonctions que doit réaliser le système de contrôle pour la prise en compte de l'état du procédé et sa commande. Ces programmes se présentent sous la forme d'un ensemble d'unités d'exécution appelées **tâches**.

#### <span id="page-15-0"></span>**1.2.4 Application temps réel**

Une application temps réel est une application pour laquelle le respect de contraintes temporelles lors d'un traitement est aussi important que le résultat du traitement.Elle repose généralement sur un déterminisme à deux critères : logique, c'est-à-dire que les mêmes données traitées doivent donner le même résultat, et temporel, c'est à dire qu'une tâche donnée doit absolument être réalisée dans les délais impartis, autrement dit respecter l'échéance.

#### <span id="page-15-1"></span>**1.2.5 Le déterminisme**

On a cité plus haut la notion du déterminisme qui est crucial dans un système informatique quelconque mais dont l'importance prend de l'ampleur dans un système temps réel.

Le déterminisme d'un système est la propriété qui nous permet de prédire son comportement dans toutes ses situations d'exécution. De façon générale, cette propriété est extrêmement importante dans tous les secteurs de l'informatique. Si le système se met à dérailler de façon imprévisible, il n'est pas déterministe. Prenons exemple d'un guichet automatique (qui n'est pas un système temps réel, mais est un système informatique tout de même) doit être déterministe. Son comportement doit avoir été prévu afin de ré- pondre adéquatement à chaque situation qui se présente. Un tel système informatique doit pouvoir réagir de façon adéquate lorsque l'utilisateur dérobe à la séquence normale des opérations , à savoir :

- —Entrer la carte ;
- —Entrer son NIP ;
- —Choisir une opération. . .

etle concepteur doit même pouvoir dire dans quel état doit se trouver le système après une séquence donnée d'opérations quelconques.

Dans un système en temps réel, le déterminisme inclut la capacité de prédire le temps d'exécution maximal des tâches impliquées [\[6\].](#page-55-1)Il faut savoir à l'avance que telle ou telle séquence d'opération se fera à l'intérieur de tel ou tel délai.

Prenons l'exemple d'un réservoir hermétique muni d'un capteur de pressionetd'une soupapede sécurité.Ledélai entre la lectured'unepression tropélevée etl'ouvertured'une soupapede sécuritédoit être connu pour savoir si les catastrophes seront toujours évitées. Ici, tous les processus requis,tant matériels que logiciels, doivent avoir été minutés soigneusement avant la mise en marche du système, et dans plusieurs cas de figure. Il est souvent impossible de connaître les délais exacts ; il est important dans ce cas de disposer d'une borne supérieure estimée sur le délai, et de savoir si ce temps maximal de réaction est inférieur au temps que prend la catastrophepour seproduire.

On a donc les relations suivantes entre les délais impliqués, dans le cas des traitements relatifs à une situation donnée :

- *•* **t** : délai de traitement exact (la plupart du temps inconnu et variable)
- *•* **Test** : délai de traitement maximal estimé
- **T** : temps avant que ne se produise une catastrophe (explosion du bassin ?). C'est la contrainte de temps.

Pour affirmer qu'un système est déterministe (qu'il respecte ses délais), il faut qu'en tout temps :

#### **t < Test** et **Test < T**

C'estlaseulemanièredes'assurerque**t<T**etdegarantirquelessituations critiques seront prises en charge à temps. Ces calculs sont souvent difficiles à réaliser ; les résultats obtenus dépendent non seulement des algorithmes utilisés dans les traitements, mais de pratiquement tout ce qui a contribué ou contribue au système :

- les algorithmes utilisés ;
- *•* le langage de programmation ;
- le compilateur et l'optimisation du code;
- letemps d'exécution des services du système d'exploitation;
- *•* les délais imposés par les mécanismes d'entrées/sorties ;
- *•* la rapidité d'accès à lamémoire principale;
- *•* larapiditéduprocesseur;
- *•* etc.

#### <span id="page-17-0"></span>**1.2.6 La préemption**

Dans le domaine informatique, la préemption est l'acte d'interrompre temporairement une tâche en cours d'exécution sans nécessiter sa coopération,dans lebutdelalaisser terminer sonexécutionplus tard.Cegenre d'interruption est en général effectué pour donner du temps d'exécution à une tâche de plus haute priorité et sera effectué par l'ordonnanceur du système s'il s'agit d'un ordonnanceur préemptif. On appelle ceci un **changement de contexte**.

#### <span id="page-17-1"></span>**1.2.7 Niveaux des contraintes temporelles**

Un système temps réel se compose de plusieurs tâches (défini ultérieurement). Pourtant, toutes ces tâches ne relèvent pas du temps réel. On peutdistinguer troisniveauxdecontraintes temporelles:

*•***Sévère** : les tâches temps réel critiques doivent absolument respecter les échéances prévues ;

*•***Ferme** : les tâches temps réel non critiques peuvent répondre avec un certain retard sachant que la cohérence du système en sera dégradée ;

*•***Souple** : les autres tâches, qui n'ont pas de contrainte de temps, n'auront qu'à répondre au mieux.

Dans un avion, l'altimètre sera une tache très critique, tandis que la jauge sera seulement critique et que la gestion du bar sera une tache sans contrainte de temps réel.

### <span id="page-17-2"></span>**1.3 Différences entre système d'exploitation temps réel, exécutif temps réel, application temps réel et système en temps réel**

*•* **Système d'exploitation temps réel** : Système d'exploitation complet intégrant les services nécessaires afin de concevoir et exécuter des applications temps réel, par exemple : *QNX*, *RTLinux*, *LynxOS* et *WindowsCE* (voir [2.5](#page-35-0) pour plus de détails).

*•* **Exécutif temps réel** : Basé sur un système d'exploitation quelconque, ajoute les services nécessaires pour concevoir et exécuter des applications temps réel par exemples : *VxWorks* et *VRTX* (voir [2.5\).](#page-35-0)

*•* **Application en temps réel** : Application logicielle satisfaisant à plusieurs des caractéristiques énumérées plus haut,par exemple : Contrôleur d'usine et Programme d'échantillonnage.

*•* **Système en temps réel** : Expression pour décrire l'ensemble matériel et logiciel requis pour l'exécution d'une application temps réel (inclus l'application, le système d'exploitation (et dans certain cas l'exécutif temps réel), le réseau, les périphériques, les robots, la chaîne de production,lespostes...),par exempleune chaînedeproductionautomatisée

### <span id="page-18-0"></span>**1.4 Les systèmes d'exploitation**

#### <span id="page-18-1"></span>**1.4.1 Définition**

Un système d'exploitation est un ensemble de programmes assurant la gestion pour le partage des ressources attachées à laCPU (dontlaCPU), le cœur de ces programmes est le **noyau** qui regroupe les fonctionnalités les plus importantes (noyau et système d'exploitation se retrouvent souvent confondus)

#### <span id="page-18-2"></span>**1.4.2 Objectifs du système d'exploitation**

• interagir avec le matériel et permettre l'utilisation des composants de bas niveau;

• fournir l'environnement d'exécution pour les applications utilisateur ;

*•* établirunecouchede«protection»entrel'utilisateuretlematériel (ce n'est pas le cas de tous les SE) comme le mode utilisateur et noyau dans les systèmes de type UNIX.

#### <span id="page-18-3"></span>**1.4.3 Les systèmesmultiutilisateur**

la notion de multiutilisateur fait référence au fait que plusieurs applications appartiennent à des utilisateurs différents.Ces applications peuvent être exécutées de façon concurrente et indépendante :

- *•* **Concurrence** : partage de l'accès aux ressources
- *•* **Indépendance** : chaque application n'a pas besoin de savoir ce que les autres sont en train de faire .

le SE doit minimiser les inconvénients liés à ces contraintes, en particulier en termes de temps de réponse ,il doit aussi être capable de fournir un mécanisme d'authentification des utilisateurs, un mécanisme de protection vis-à-vis de programmes buggés éventuellement gênants, un mécanisme de protection contre les programmes malveillants et un mécanisme d'accounting pour assurer un partage équitable des ressources (mode interactif).

### <span id="page-19-3"></span><span id="page-19-0"></span>**1.5 L'évolution des systèmes d'exploitation**

#### <span id="page-19-1"></span>1.5.1 Le traitement par lots (batch processing)

Les machines avant 1956 n'avaient pas de système d'exploitation, en effet c'étaient des machines géantes à programme enregistré sur ruban perforé, par la suite traduits en binaire et placés en mémoire par un mécanisme appelé « ordres initiaux », lui-même enregistré sur une mémoire externe en lecture seule.

Plus tard furent introduits les sous-programmes, conservés dans une bibliothèque sous forme de rubans ; ceux-ci devaient être physiquement copiés avant exécution, sur le ruban contenant le programme principal. Les ordres initiaux devaient donc assurer ce qu'on appelle aujourd'hui l'**édition de liens**, c'est-à-dire fixer les adresses d'appel et de retour des sous-programmes pour garantir leur exécution correcte. Mais l'exploitation de l'ordinateur restait sous contrôle manuel.

Compte-tenu de l'importantinvestissement que représentait à l'époque l'achat d'un ordinateur, il n'est pas étonnant que l'on ait recherché les moyens de rendre son exploitation plus efficace. Les programmes des utilisateurs furent ainsi regroupés en lots (en anglais batch), pour les traiter en série, sans transitions. Une nouvelle fonction apparut, celle d'**opérateur**, un technicien chargé de préparer les lots d'entrée à partir des programmes fournis par les utilisateurs, de surveiller l'exécution des travaux, et de distribuer les résultats de sortie. L'enchaînement des travaux était réalisé par un programme appelé moniteur, ou système de traitement par lots, quifutla première forme de système d'exploitation, voir la figure [1.2](#page-19-3) .

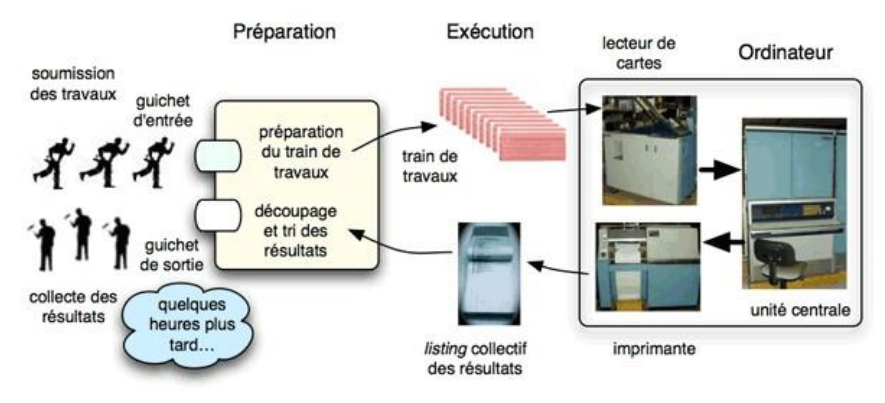

Figure 1.2 – Le batch processing [24]

#### <span id="page-19-2"></span>**1.5.2 Vers la multi-programmation**

Le mode d'exploitation précédant offrait à l'utilisateur une maitrise totale sur l'exécution du travail(programme), par ailleurs il faisait objet desous-exploitationdel'unitécentrale(leprocesseur):

1. en cas de bascul vers l'utilisation d'un dispositif d'entrée/sortie (im- pression d'une ligne par ex);

2. pendant le temps de lecture d'une carte.

Dans ces deux cas l'unité centrale reste oisive [\[20\]](#page-56-1) Plusieurs modifications furent alors apportéespour remédier à ceproblème :

#### <span id="page-20-0"></span>**1.5.2.1 Le couplage de deux machines**

Pour augmenter le taux d'utilisation de l'unité centrale, on eut l'idée de remplacer le lecteur de cartes et l'imprimante par des bandes magnétiques, organes beaucoup plus rapides. Un calculateur, auxiliaire, beaucoup plus simple que le calculateur principal, est utilisé pour constituer une bande d'entrée à partir des cartes soumises par les utilisateurs et pour imprimer le contenu de la bande de sortie.La fonction d'opérateur évolue pour prendre en compte ces changements.

La figure [1.3](#page-20-2) schématise ce mode d'exploitation (la phase de préparation est inchangée par rapport à la figure [1.2](#page-19-3) ).

Notonsquelarecherchedel'efficacitéconduitàaugmenterlenombre de travaux dans un lot, ce qui accroît encore le temps d'attente des utilisateurs.

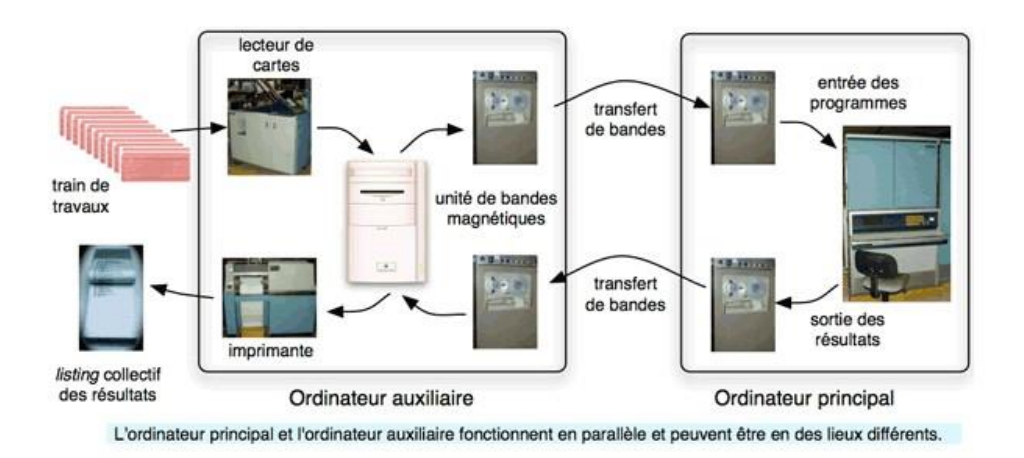

Figure 1.3 – Couplage de deux machines [24]

#### <span id="page-20-2"></span><span id="page-20-1"></span>**1.5.2.2 Systèmes à entrées/sorties simultanées**

Deux évolutions matérielles ont permis de simplifier le schéma de la figure [1.3e](#page-20-2)td'améliorer encore sonefficacité :

- —l'invention des canaux d'entrée-sortie, permettant d'exécuter en parallèle des entrées-sorties et des opérations de calcul,
- —la généralisation des disques magnétiques, organes d'accès rapide, pour le stockage des données.

Le système d'exploitation peut alors coordonner trois activités simultanées, la lecture des travaux à exécuter, l'exécution proprement dite et l'impression des résultats.Ces trois activités communiquent par l'intermédiaire de zones de mémoire intermédiaire, ou tampons, stockées sur disquepour avoirune taille suffisante.Cedispositif, schématisé sur la figur[e1.4,](#page-21-0)portaitlenomdeSPOOL(SimultaneousPeripheralsOperation On Line). Il est toujours utilisé aujourd'hui pour gérer les impressions sur les ordinateurs [personnels.\[24\]](#page-56-2)

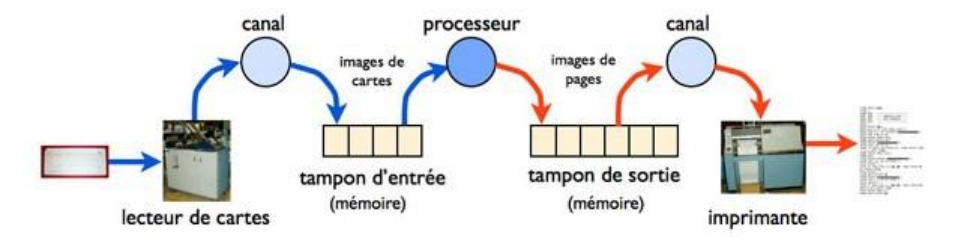

Figure 1.4 – Systèmes à entrées/sorties simultanées [24]

<span id="page-21-0"></span>Dans les premiers systèmes multiprogrammés, la mémoire était divisée en zones de taille fixe, dans lesquelles étaient chargés les programmes des utilisateurs. Plus tard, les limites de ces zones, en nombre devenu variable, furent ajustables dynamiquement grâce à l'invention des registres debase, ce qui permit une meilleure utilisation de la [mémoire](#page-56-2) [24]. Les programmes sont donc exécutés cycliquement par le SE qui leur al-

loue les ressources nécessaires (disque, mémoire, fichier,...) pendant leur tranche de temps d'exécution.

Jusque-là, un seul programme utilisateur était chargé en mémoire à un instant donné mais l'introduction des disques magnétiques a ultérieurement induit la capacité de chargement d'un ou plusieurs programmes en mémoire et donc d'économiser le temps perdu lors de la lecture du code directement à partir des cartes, de plus , cette évolution a permis delancer l'exécutiond'unprogrammeutilisateurprêtàs'exécuterquand le programme utilisateur est en attente d'entrée-sortie dans les canaux d'entrées-sorties, donc favoriser le taux d'utilisation de l'unité centrale davantage.

plus tard les concepteurs ont réfléchi à faire résider plusieurs programmes en mémoire et ont conçu quelques aménagements matériels et logiciels dans le but d'exécuter tous ces programmes sans pour autant affecter la rapidité/temps d'exécution aux yeux de l'utilisateur , c'est les premiers pas vers la multiprogr[ammation.\[20\]](#page-56-1)

Dans les premiers systèmes multiprogrammés, la mémoire était divisée en zones de taille fixe, dans lesquelles étaient chargés les programmes des utilisateurs. Plus tard, les limites de ces zones, en nombre devenu variable, furent ajustables dynamiquement grâce à l'invention des registres debase, ce qui permit une meilleure utilisation de la [mémoire.\[24\].](#page-56-2)

Les programmes sont donc exécutés cycliquement par le SE qui leur alloue les ressources nécessaires (disque, mémoire, fichier,...) pendant leur tranche de temps d'exécution.

#### <span id="page-22-0"></span>**1.5.3 Systèmes à temps partagé (multitâches)**

Il s'agit d'une amélioration de la multiprogrammation orientée vers le transactionnel. Un tel système organise ses tables d'utilisateurs sous forme de files d'attente (figure). L'objectif majeur est de connecter des utilisateurs directement sur la machine et donc d'optimiser les temps d'attente du SE (un humain étant des millions de fois plus lent que la machine sur ses temps de réponse cadencés à la microseconde), chaque tâche estprise encharge comme le schématise la [figure1.5](#page-22-2)

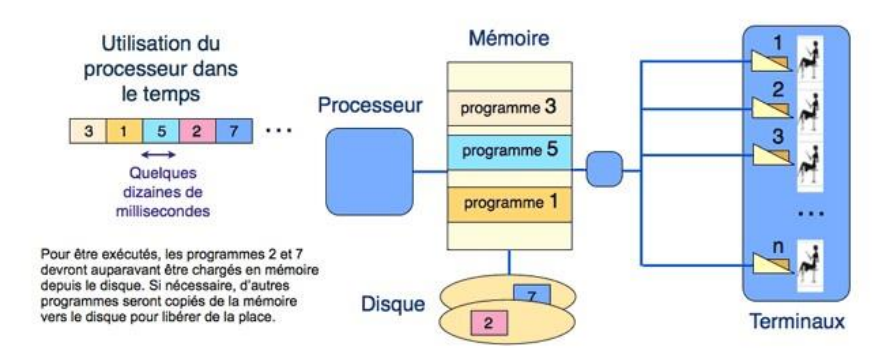

Figure 1.5 – les systèmes multitâches [24]

### <span id="page-22-2"></span><span id="page-22-1"></span>**1.6 Définition d'une tâche**

Une tâche est un programme qui s'exécute comme s'il était le seul à utiliser le CPU . Il possède une priorité, du code à effectuer, une partie de la mémoire et une zone de pile.

Une tâche peut être dans différents états comme le montre le schéma de la figure 1.6.

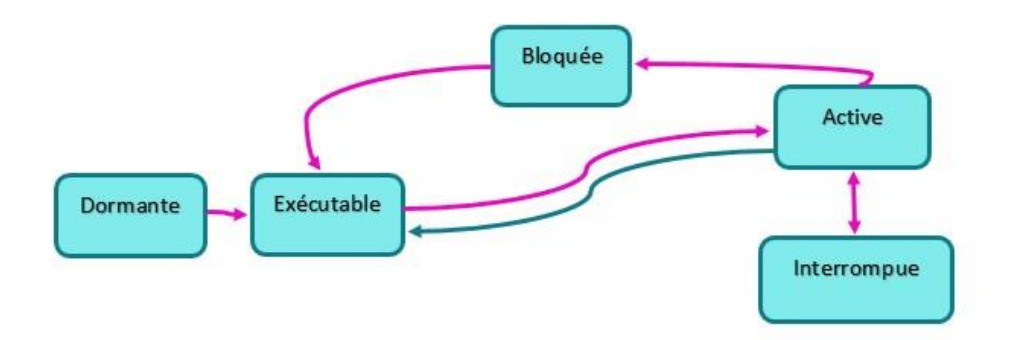

<span id="page-22-3"></span>Figure 1.6 – les différents états d'une tâche

- 1.Dormante : La tâche est en mémoire mais n'est pas considéré par l'Ordonnanceur,
- 2. Exécutable :La tâche est prête à être exécutée mais n'a pas leCPU, 3.Active : La tâche est exécutée par le CPU,
- 4.Bloquée : La tâche est en attente d'un signal ou d'une ressource pour poursuivre,
- 5.Interrompue:LatâcheestSuspendueparuneinterruption.

Le tableau [1.1](#page-23-1) montre dans quel cas une tâche peut passer d'un état à un autre :

<span id="page-23-1"></span>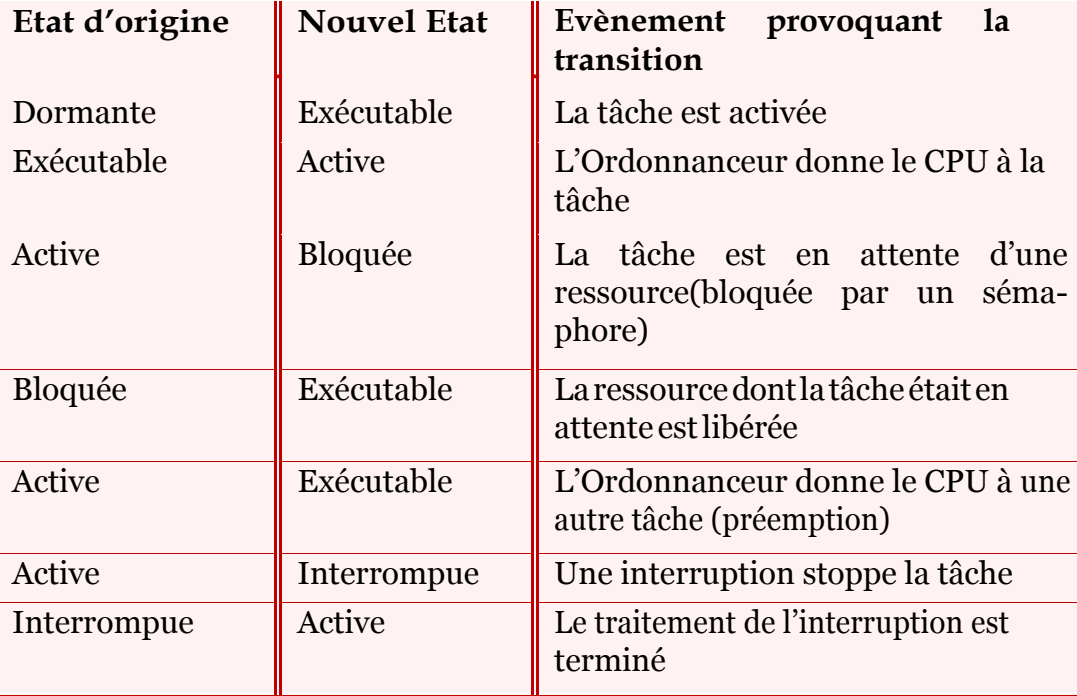

#### Table 1.1 – les transitions d'une tâche

### <span id="page-23-0"></span>**1.7 le multitâche et ses concepts**

Un SE multitâches permet l'exécution simultanée de plusieurs tâches. Généralement, pour un système monoprocesseur (CPU unique avec exécution séquentielle des instructions), l'exécution simultanée est simulée : l'utilisateur a l'impression que chaque tâche possède exclusivement le CPU, mais c'est l'ordonnanceur qui répartit le CPU sur les tâches, donnant à chacune la chance d'exploiter le CPU pendant une **tranche de temps** minime et fixe.

Le processus de conception pour les applications temps réel implique de diviser le travail à effectuer entre différentes tâches chacune responsables d'une partie du problème.

#### <span id="page-24-0"></span>**1.7.1 Zone critique et exclusion mutuelle**

#### <span id="page-24-1"></span>**1.7.1.1 zone critique**

Une zone critique peut être une structure de données, une ressource partagée, une section de code au timing délicat, une zone de mémoire. Une zone critique ne peut être interrompue une fois commencée.Il faut donc désactiver les interruptions à l'entrée de la section critique et les réactiver à la sortie. Une seule tâche a le droit d'accéder à une zone critique. Elle doit être protégée pour que les autres tâches ne puissent modifier lesdonnéesoul'étatdumatériel.Latechniquedes sémaphores quenous verronsplus loindoitdonc êtreutilisée.

#### <span id="page-24-2"></span>**1.7.1.2 exclusion mutuelle**

Lorsqu'une ressource n'est pas partageable entre plusieurs tâches, un mécanisme doit en assurer l'accès exclusif. Un tel mécanisme est appelé exclusion mutuelle : lorsqu'une tâche utilise la ressource, aucune autre tâche ne peut l'utiliser.

Une imprimante peut être utilisée par plusieurs processus (par exemple, par Word, par Excel, et d'autres logiciels) mais son accès est exclusif. Sinon, on pourrait avoir un mélange de fichiers si plusieurs processus se mettent à imprimer en même temps. L'exclusion mutuelle peut être réalisée de différentes façons :

- —Le verrouillagematériel est réalisé à l'aided'undrapeaubinairequi indique si la ressource est libre ou utilisée. Chaque tâche va tester le drapeau avant d'utiliser la ressource, si elle est déjà utilisée par une autre tâche, elle va se mettre en attente, verrouillage du CPU permet d'éviter l'accès concurrent à une ressource non partageable. La distribution du CPU d'une tâche à l'autre est interdite pendant cet accès.
- —Les services du noyau tels que les sémaphores et les mutex seront développés plus loin.

#### <span id="page-24-3"></span>**1.7.2 Ordonnanceur**

L'Ordonnanceur est le composant du noyau responsable de la distribution du temps CPU entre les différentes tâches. Il est basé sur le principe de la priorité : chaque tâche possède une priorité dépendant de son importance (plus une tâche est importante, plus sa priorité est élevée).Il attribue leprocesseur àla tâche exécutable (nondormante etnon bloquée) de plus haute priorité. Lorsque qu'une tâche T2 plus prioritaire que la tâche active T1 passe de l'état bloqué à l'état exécutable, T1 est suspendue et l'Ordonnanceur attribue le processeur à T2. C'est le principe de la préemption. La préemption permet un temps de réponse des tâches optimum.

#### <span id="page-25-0"></span>**1.7.3 Changement de contexte**

Quand l'ordonnanceur doit transférer l'usage du processeur d'une tâche à l'autre, il opère un changement de contexte. Le contexte représente l'état du processeur à un moment donné.

Latâche suspendue doit pouvoir continuer son exécution sans être affectée, la première opération à effectuer est donc la sauvegarde de l'état du processeur au moment de la suspension. Le noyau possède pour chaque tâche non dormante un espace mémoire réservé à cet effet appelé task control block (TCB[\)\[21\]](#page-56-3)

Les données temporaires utilisées par la tâche suspendue doivent être préservées lors des opérations de la nouvelle tâche active. Ces données sont organisées sous forme de pile contenant le contexte des appels de sous routines en cours (adresse de retour, valeurdes registres) ainsi que les paramètres et les variables temporaires de ses sous-routines.

Une tâche peut être suspendue à tout moment et l'usage du processeur transféré versune autre tâche susceptibled'appelerdes sous-routines et d'allouer des variables temporaires,chaque tâche possède sa propre pile. Le temps requis pour un changement de contexte est déterminé par le nombre de registres à sauvegarder et à restaurer par le CPU.

#### <span id="page-25-1"></span>**1.7.4 Priorité des tâches**

chaque tâche est attribuée une priorité est fonction de son caractère critique. Plus une tâche est importante, plus sa priorité est élevée. Il existe deux types de priorité de tâches :

- **Priorité statique** : la priorité de chaque tâche n'évolue pas durant l'exécution.Chaquetâchereçoituneprioritéfixelorsdesacréation. Toutes les tâches etleurs contraintes temporelles sont connues à la compilation.
- **Priorité dynamique** : La priorité de chaque tâche peut évoluer durant l'exécution. Cette caractéristique des RTOS permet d'éviter l'inversion de priorité.

L'inversion de priorité est un problème qui survient lorsqu'une tâche est suspendue dans l'attente d'une ressource contrôlée par une tâche moins prioritaire. Par exemple, s'il existe deux tâches **T1** et **T2** avec **T1** plus prioritaire que**T2**. **T1** attend qu'un événement se produise dans **T2** (par exemple la libération d'un sémaphore). Dans ce cas, la priorité effective de **T1** est réduite à celle de **T2** car elle est en attente d'une ressource détenue par **T2**.

Pour résoudre ce problème, il suffit d'élever temporairement la priorité de **T2** en la rendant égale à celle de **T1** pendant le laps de temps qu'elle utiliselaressourceenensuitederestaurer saprioriténormale.

#### <span id="page-26-0"></span>**1.7.5 Communication entre tâches**

#### <span id="page-26-1"></span>**1.7.5.1 Problématique**

Le transfert correct de données entre tâches dans un programme temps-réel soulève des problèmes plus importants que dans le cas d'un programme unique communiquant avec des routines d'interruption car :

- —Chacunedestâchespeutvoirsonexécutionsuspendueaprèschaque instructionafindetransférer l'usageduprocesseuràl'autretâche;
- —Les changements de contexte ne peuvent être évités qu'en interagissant avec l'ordonnateur.

Pour communiquer entre différentes tâches, le noyau fourni des **services** destinés à :

—Assurer la synchronisation des tâches communicantes ;

—organiser le transfert de données d'une tâche à l'autre.

Des **objets du noyau** sont les entités constructives d'un système tems réel. Les objets les plus communs dans un noyau RTOS sont :

1. **Sémaphore** : Le concept de sémaphore est utilisé pour contrôler l'accès à une ressource. Lorsqu'une tâche accède à une ressource nonpartageable,le sémaphore à l'entréede celle-ci devient bloqué et le reste tant que la tâche a relâché la ressource. Il empêche ainsi tout autre tâche a accéder à cette ressource.

Dans la signalisation ferroviaire, il ne doit y avoir qu'un train au maximum par tronçon de voie ferrée. Lorsqu'un train entre dans ce troncon, aucun autre train de peut y entrer tant que le premier train ne l'apas quitté.Unsémaphorepeut être généralisé au cas où une ressource est accessible par n tâches simultanément. Dans ce cas, le sémaphore peut prendre n + 1 états qui seront représentés paruncompteur.

Un sémaphore possède une valeur entière s qui représente le nombre de tâches qui accèdent à la ressource qu'il surveille. Sa valeur est positive ou nulle et est uniquement manipulable à l'aide de deux opérations : **wait(s)** et **signal(s)** :

- (a) **wait(s)** est l'action d'attente. Si le sémaphore est libre (s supérieur à 0), la tâche continue son exécution et la valeur de s est décrémentée. Si le sémaphore est bloqué (s = 0), la tâche est placée à la fin de la file d'attente du sémaphore.
- (b) **signal(s)** est l'action de signalisation. Si le sémaphore est libre,il restelibreetsavaleurestincrémentée.Silesémaphore est bloqué et qu'aucune tâche n'est en attente, il devient libre. Si le sémaphore est bloqué et qu'au moins une tâche est en attente,alors lapremièretâchedelafiled'attentedusémaphore est débloquée.
- 2. **Mutex** : Un sémaphore qui ne peut prendre que deux états (libre et bloqué) est appelé **sémaphore binaire** ou **mutex**. Dans ce cas, une seule tâche peut avoir accès à la ressource.
- 3. **Les ftles de communication** Une file d'attente est un objet permettant la communication synchrone ou asynchrone de valeurs entredes tâches.Les caractéristiquesd'une filede communication sont les suivantes :

La capacité maximum de la file (représentant le nombre maximum de valeurs écrites et non encore lues) et la taille de chaque valeur sont fixées.

Une tâche en attente de données depuis la file est suspendue par l'ordonnanceur (état bloqué).

### <span id="page-27-0"></span>**1.8 Conclusion**

Le temps dans un système est très important encore plus s'il s'agit d'un système temps réel. Alors il faut savoir le gérer et c'est sur ce point là que se sont basés les concepteurs système pour la gestion de cette ressource rare et critique.

Unsystèmetemps réelestunsystèmedans lequellavaliditédesrésultats dépend non seulement de leurs exactitudes mais aussi de leurs livraisons au bon moment.

Ce type de système est très important dans les environnements industriels, car il répond aux exigences spécifiques de ces derniers. En plus, ces systèmes offrent une solution logicielle très acceptable vis à vis des résultats obtenus.

# <span id="page-28-0"></span>**Chapitre 2**

# **Les systèmes d'exploitation temps-réel**

### <span id="page-28-1"></span>**2.1 Introduction**

La plupart des appareils domestiques (machines à laver, téléphones, téléviseurs, lecteurs CD/DVD) que nous utilisons contiennent désormais de nombreux logiciels enfouis dedans.

Sides erreurs dans ces logiciels ne sont pas dommageables, il n'en va pas demêmepour les logicielsqui contrôlentdes centralesnucléairesoudes trajectoires (avions, fusées, voitures) : dans ces systèmes, une défaillance logicielle conduit souvent à des dégâts importants ou des pertes en vies humaines.

On parle alors de **systèmes critiques**, et il convient donc, lors du développement de telles applications, de s'assurer qu'elles satisferont un certainnombredepropriétés,notammentdespropriétésdesûreté(comme l'absence de défaillance grave).

Dans ce chapitre nous aborderons les caractéristiques qu'offrent les **SE**temps réel pour aboutir à ces propos, nous creuserons en profondeur dans les fonctionnalités apportées aux SE classiques afin qu'ils supportent letemps réel.

### <span id="page-28-2"></span>**2.2 Les systèmes d'exploitation temps réel**

Un système d'exploitation temps réel(RTOS) est un programme qui prévoit l'exécution de façon opportune, gère des ressources du système etfournituneassisecohérentepourdévelopperdesapplications [\[21\].l](#page-56-3)es application conçues sur un RTOS peuvent être diverses, s'étendant d'une application simple pour un chronomètre numérique à une application beaucoupplus complexepour lanavigationd'avion.

un Bon RTOS, doit donc être **flexible** pour satisfaire aux ensembles d'exigences des différentes applications.

Par exemple, dans quelques applications, un RTOS comprend seulement un **noyau**, qui est le logiciel principal et qui fournit une **logique minimale**, l'**ordonnancement** et des **algorithmes de gestion des ressources**. tout les RTOS ont un noyau.

D'autre part, un RTOS peut être une combinaison de modules divers, y compris le noyau, un système de fichiers, les protocoles réseaux , et d'autres composantes spécifiques aux applications déstinées , voir figure [2.1](#page-29-2)

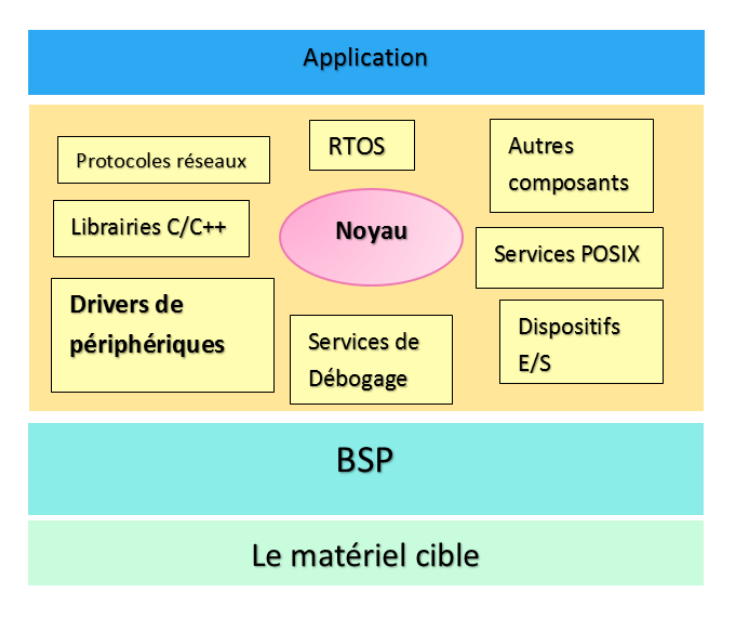

<span id="page-29-2"></span>Figure 2.1 – vue des composants d'un RTOS : le noyau et autres composants d'un système enfouis

### <span id="page-29-0"></span>**2.3 Les techniques des RTOS**

comme citédans le [chapitre1U](#page-12-0)nsystème temps réelinteragit avecun environnement extérieur souvent complexe et en évolution, Il doit pouvoir interagir avec différents types d'éléments matériels Et respecter des échéances temporelle Afin de garantir une fiabilité importante, pour cela un SE temps réel doit pouvoir assurer :

#### <span id="page-29-1"></span>**2.3.1 Utilisation du temps concret**

au sein d'une application ou d'un système temps réel if faut pouvoir manipuler le temps concret(horloge),Le temps réel(ou temps concret) serautilisédeplusieurs façons :

- —Soit en définissant la date à laquelle une action doit être commencée
- —Soit en définissant la date à laquelle une action doit être finie.

Il peut être nécessaire de pouvoir modifier ces paramètres en cours d'exécution et de pouvoir préciser les actions à prendre en cas de faute temporelle. Cependant dans le monde réel les périphériques et l'environnement du système évoluent simultanément (en parallèle ou concurrence), ce qui constitueledéfidesRTOS:lamultitudedetâchesdepériodesdifférentes (tâches de supervision, d'archivage,de l'interface graphique, d'asservissement) engendre un problème de concurrence pour l'accès au CPU, la mémoire...

Pour résoudre ce problème on "simule" l'exécution concurrente des processuspar lamise enœuvredu**pseudo-parallélisme** :comme il estmontrédanslafigur[e2.2l](#page-30-1)eparallélismeestapparentàl'échelledel'utilisateur mais le traitement sur le processeur (unique) est fait séquentiellement en tirant profit des entrées/sorties réalisées par les processus

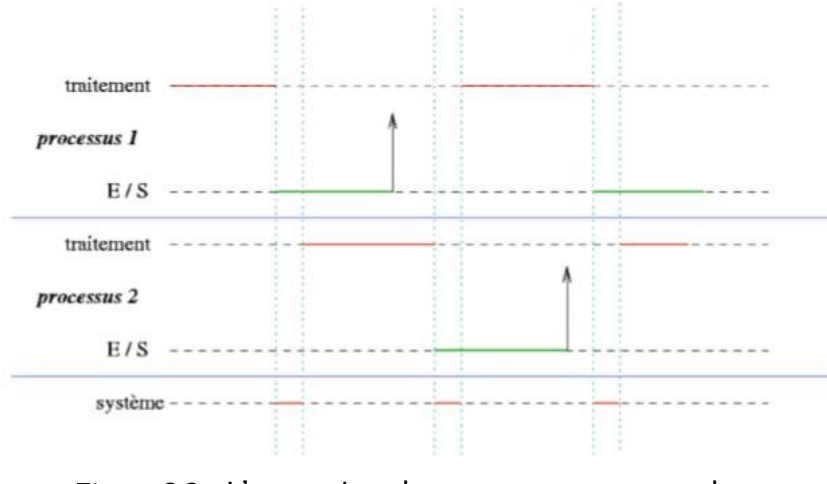

Figure 2.2 – L'execution des processus en pseudoparallélisme

<span id="page-30-1"></span>Un autre problème se pose, celui du Respect des échéances temporelles pour cela le RTOS fait appel à l'**ordonnanceur**

#### <span id="page-30-0"></span>**2.3.2 L'ordonnancement**

La limitation des ressources (en particulier du processeur) conduit à bloquer des processus (ils ne peuvent progresser du fait de manque de ressource). Afin de respecter en permanence les échéances, il faut gérer efficacement la pénurie et tenter de favoriser les processus dont l'avancement est le plus « urgent » ou le plus prioritaire de la ressource. Une politique d'ordonnancement "temps réel" est alors obligatoire.

Un ordonnancement consiste à définir un ordre sur l'utilisation des ressources du système afin de respecter les échéances temporelles. - **L'ordonnanceur**(scheduler) comme cité au chapitre [1](#page-12-0) est le processus système qui gère l'ordonnancement des tâches et processus avec des algorithmes dédiés à ce propos, c'est le coeur du noyau , voilà comment il fonctionne :

1.mis en œuvre périodiquement et dès qu'une tâche se termine

- 2.l'activation périodique de l'ordonnanceur est provoquée par une horloge dédiée (pas celle de la CPU), elle génère une interruption à chaque tick ( milliseconde)
- 3.àchaqueinterruption,lenoyaugèretous lestimers,endéclenchant éventuellementles actions liées aux timers qui viennent d'expirer, gère les budgets de temps d'exécution des tâches et met à jour la liste des tâches prêtes et invoque l'ordonnanceur

Deux algorithmes classiques d'ordonnancement permettent de réaliser :

- 1.RTM (RaTe Monotonic) : algorithme à priorité fixe (une tâche a une priorité fixe qui estinversement proportionnelle à sa période) pour processus cycliques (le processus le plus prioritaire est celui de plus petite échéance); c'estl'algorithme le plus utilisé
- 2. EDF (Earlest Deadline First) : algorithme à priorité dynamique pour processus cycliques (le processus le plus prioritaire est celui depluspetiteéchéance).L'ordonnanceur choisitd'exécuter leprocessus prêt de plus haute priorité Au sein d'une même classe de priorité, le choix peut se faire par temps partagé (Round Robin) ou par ancienneté (gestionFIFO)

### <span id="page-31-0"></span>**2.3.3 L'ordonnancementpréemptifgrâceauRTM**

- —Préemption : capacité à interrompre une tâche au prot d'une autre
- —Priorité fixe : chaque tâche a une priorité d'exécution invariante
- —Règle : exécution de la tâche de plus haute priorité non-bloquée à chaque appel à l'ordonnanceur

#### <span id="page-31-1"></span>**2.3.3.1 Caractérisation d'une tâche**

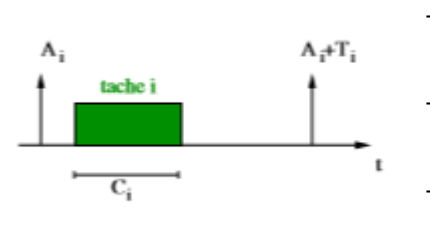

- **Ai** : date d'activation de la tâche i(prête)
- **Ti** : période d'activation de la tâche i
- **Ci** : durée de la tâche i
- **Pi** : priorité de la tâche i

#### <span id="page-31-2"></span>**2.3.3.2 Test d'ordonnançabilité**

— **Conditionsuffisante** [\[3\]:](#page-55-2)Ntâchespériodiques etindépendantes sont ordonnançables si :

$$
\bigcup = \sum_{i=1}^{N} \frac{\mathbf{Ci}}{\mathbf{Ti}} < N \left( 2^{1/N} - 1 \right) \, ^1
$$
\n
$$
\mathbf{P}i = \frac{1}{\mathbf{Ti}}
$$

Avec

Compte tenu que cette condition n'est que **suffisante**, il ne faut pasécarterdesensemblesdetâchesquinesatisfontpas cetest.Des travaux [\[10\]](#page-55-3) ont présenté une condition **nécessaire et suffisante**  d'ordonnançabilité.

— **Condition nécessaire et suffisante** : Sachant que le temps de réponse d'une tâche ti est borné supérieurement par :

$$
\textbf{RT}i = \sum_{j=1}^i \left[\textbf{RT}i/\textbf{P}j\right] * \textbf{P}j + \textbf{C}i
$$

L'ordonnancementdel'ensembledestâchesestfaisablesiet seulement si  $[11]$ :

$$
\forall i1 \leq i \leq n
$$
  

$$
\mathbf{RT}i \leq \mathbf{P}i
$$

#### <span id="page-32-0"></span>**2.3.3.3 Les appels systèmes**

C'est un service parmis tant d'autres (voir [figure2.3\)](#page-33-1) fourni par le noyau,c'est des fonctions exécutées par le noyau au nom d'une tâche utilisateur, ils permettent d'accéder de façon « sûre » à des ressources privilégiéesgrâce àunchangementdecontexted'exécution[\(1.7.3\),a](#page-25-0)près cela il :

1.sauvegarde du contexte d'exécution de la tâche

2.passage de la CPU en mode privilégié « noyau »

3.une fois la fonction terminée

4.le noyau exécute un « retour d'exception »

5.la CPU repasse en mode « normal »

6.l'ordonnanceur est appelé et la tâche de plus haute priorité prend la CPU

#### <span id="page-32-1"></span>**2.3.4 Les normes POSIX**

**POSIX** est une famille de normes techniques définie depuis 1988 par l'Institute of Electrical and Electronics Engineers *(IEEE)*, et formellement désignée par IEEE 1003. Ces normes ont émergé d'un projet de standardisation des interfaces de programmation des logiciels destinés à

<sup>1.</sup> coefficient de Liu et Leyland

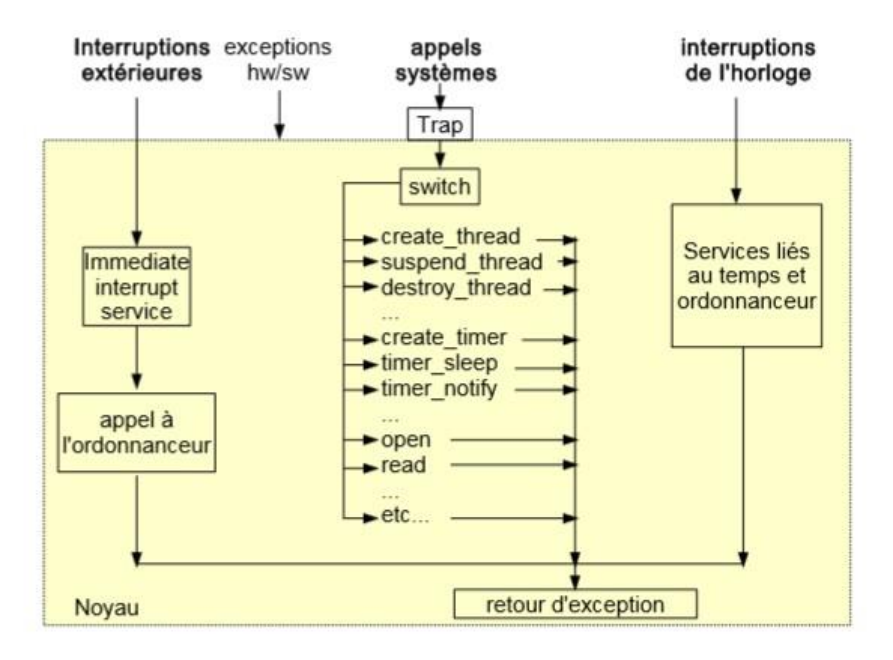

Figure 2.3 – Différents services fournis par le noyau

<span id="page-33-1"></span>fonctionner sur les variantes du système d'exploitation UNIX.

Le terme POSIX a été suggéré par Richard Stallman, qui faisait partie du comité qui écrivit la première version de la norme. L'IEEE choisit de le retenir car il était facilement mémorisable. POSIX signifie interface portable de système d'exploitation, etle X exprime l'héritage UNIX. Les standards q'ont rapport avec les RTOS sont:

- **1003.1** pour le SE, processus, système de fichiers et l'interface de programmation du support.
- **1003.2** pour les services
- **1003.1b** pour le temps réel
- **1003.1c** pour les threads

### <span id="page-33-0"></span>**2.4 Caractéristiques de l'offre des SE temps réel**

Les exigences d'une application définissent les exigences de son RTOS sous-jacent. Cependant certains attributs sont impératifs :

- —Fiabilité,
- —Prédictibilité,
- —Performance,
- —Flexibilité.

#### <span id="page-34-0"></span>**2.4.1 Fiabilité**

Les systèmes temps réels doivent être fiables. Le système devrait pouvoir fonctionner durant de longues périodes sans intervention humaine. Toutefois ce critère reste relatif au type de fonction exécutée. Par exemple, une calculatrice à énergie solaire numérique pourrait arrêter de fonctionner sanspourautant causerunproblème.D'autrepart, commutateur de télécommunication ne peut pas redémarrer pendant l'opération sans engendrer des dégâts.

En général, un système fiable est celui qui est disponible (continue à fournir le service) et n'échoue pas. Une méthode grâce à laquelle les développeurs catégorisent des systèmes tfiables est de compter le nombre d'échecs par année.

#### <span id="page-34-1"></span>**2.4.2 prédictibilité**

Tout système informatique doit pouvoir assurer un résultat juste dans une tranche de temps assez courte c'est le contexte de la prédictibilité, de même pour les RTOS où le terme utilisé est « déterminisme ». En effet un RTOS qui satisfait le déterminisme Logique(les mêmes entrées appliquées au système produisent les mêmes résultats) et le Déterminisme temporel : respect des contraintes temporelles (ex : échéance) est un système prédictible.

#### <span id="page-34-2"></span>**2.4.3 Performance**

Contrairement à ce que l'on peut croire, la performance d'un RTOS n'est pas mesurée par rapport à sa rapidité , mais plutôt au fait qu'il soit « assez rapide » dans le contexte de temps de réponse permis.

#### <span id="page-34-3"></span>**2.4.4 Flexibilité**

Un RTOS doit pouvoir être utilisé sur différentes plateforme, donc ils doiventêtre assezmodulable afinque saperformancenedépendepasdu hardware sous-jacent .

### <span id="page-35-0"></span>**2.5 Principaux SE temps réel**

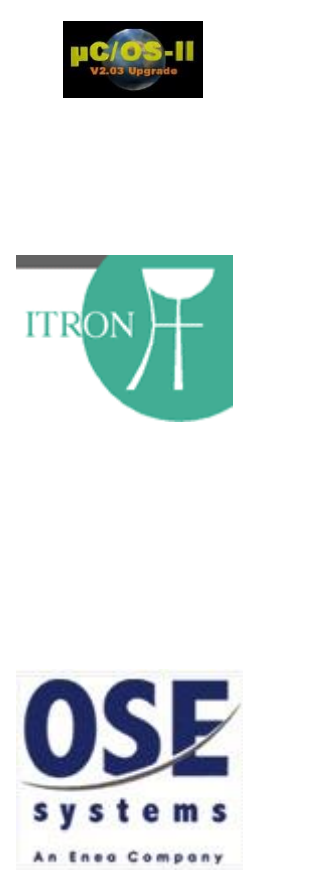

**Le noyau uC/OS II** : Ce noyau Temps Réel est digne d'intérêt et porté sur beaucoup de processeurs. Son utilisation est simple et donc conseillé aux débutants dans le Temps Réel.

**ITRON** : c'est une spécication RTOS ouverte, déstinée aux systemes enfouis decsendants du projet « TRON » (The Real-Time Operating System Nucleus). Les sociétés ayant participé à l'iplémentation de ce projet sont : Fujitsu, Hitachi, Mitsubhishi, Miyazaki, Morson, Erg Co., Firmware Systems, NEC, Sony Corp., Three Ace Computer Corp., et Toshiba [\[9\].](#page-55-5)

**OSE** : un RTOS commercial d'Enea Data Systems qui se vante d'avoir rempli la faille entre les applications et le noyau en fournissant un panorama de nouvelles caractéristiques dans le noyau. son architecture basé sur les messages permet d'avoir une milleir synchronisation et communication entre processus [\[16\].](#page-56-4)

**OSEK-VDX** : les « systèmes ouverts dans les réseaux automobile » est une spécification RTOS adopté par beaucoups d'organisations automobilesdansleursystèmesenfouis:AdamOpelAG,BMWAG,DaimlerChrysler AG, University of Karlsruhe - IIIT, PSA, Renault SA, Robert Bosch GmbH, Siemens AG, VolkswagenAG [\[15\]](#page-56-5)

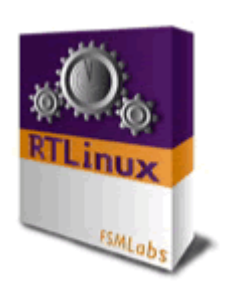

**Le noyau RTLinux** : est un noyau Temps Réel considérant Linux comme tâche de plus faible priorité. C'est une solution valable et digne d'intérêt. De plus, il est en téléchargement libre et possède un manuel en ligne

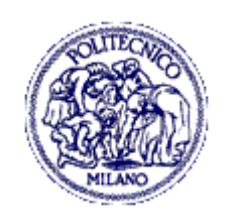

**Le noyau RTAI** : (Real Time Application Interface) il a évolué à du NMIT RTLinux (New Mexico Institute of Technology's Real-Time Linux), et prend une approche unique en exécutant Linux comme une tâche (d'une basse priorité) qui est en concurrence avec d'autres tâches temps réelles sur le CPU [\[19\].](#page-56-6)

**VRTX** : un RTOS fiable de Mentor Graphics, qui est le premier système certifié de la rigoureuse standard avionique américaine « (FAA) RTCA/DO-178B »basé sur un Nanokernel exerçant au-dessus d'une couche d'abstractionmatérielle afinde fournirune réponce rapide et prédictible [\[27\].](#page-57-0)

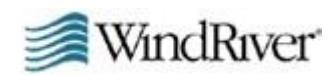

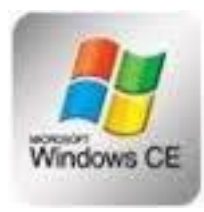

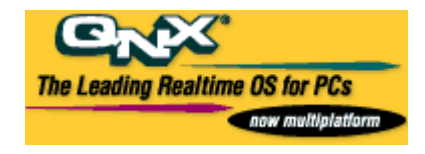

**VxWorks** : de la société Wind River est un noyau Temps Réel moderne qui a été le premier à intégrer les couches réseau IP et l'API socket. Il intègre un shell et autorise l'édition de liens dynamique.Une plate-forme de cross développement est nécessaire. C'est un excellent RTOS. Son principal défaut est son prix et les royalties à verser pour chaque cible développée [\[28\]](#page-57-1)

**Windows CE** : un système d'exploitation enfoui de Microsoft destiné aux petites machines avecde petits processeurs enfouis. Bien qu'avant la version 3.0, il n'était pas qualifié pas comme étant un vrai RTOS, Microsoft a apporté des améliorations considérables dans ce propos et sa dernière version 6.0 est qualifiée comme un noyau temps réel assez comple[t\[22\]](#page-56-7)

**Le noyau QNX** : QNX de la sociétéQNXSoftwareSystemsestunsystème d'exploitation Temps Réel complet où la machine cible sert aussi de plateforme de développement (comme OS9). QNX peut être aussi utilisé avec une plate-forme de cross développement (Linux, Windows, Solaris).

La liste susmentionnée n'est en aucun cas exhaustive, mais c'est une concoction raisonnable des RTOS commerciaux et ouverts disponible actuellement.

### <span id="page-37-0"></span>**2.6 Conclusion**

Ce chapitre a rappellé, les concepts utilisés dans les systèmes temps réel. Pour cela, il introduit des définitions, et aborde les principes qui proviennent de la notion de multitâche et les défis liés au problème de synchronisation et d'ordonnancement temps réel achevé grâce à de nombreux algorithmes. Ce chapitre surligne, les principales différences entre les systèmes classiques et les systèmes temps réel puis fait une bréve présentation des plates-formes et des systèmes temps réel utilisés dans le milieu industriel, et ce, d'une façon générale. Il aborde les différents éléments les caractérisant, tout en rappelant brièvement leurs diverses évolutions. Les systèmes comme **RTAI**, **VxWorks** et **RTLinux**.

# <span id="page-38-0"></span>**Chapitre 3 Linux et le temps réel**

### <span id="page-38-1"></span>**3.1 Introduction**

Linux [1](#page-38-3) est un membre de la grande famille des systèmes d'exploitations basés sur UNIX, un nouveau venu dont la popularité a explosé à la fin des années 90, linux a rejoint les SE populaires de l'époque, à l'instar de system V Release 4 (SVR4), AIX d' IBM, Solaris de Sun Microsystems et Mac OS X de Apple Computer, Inc.

Cependant ce qui le distingue des autres SEs est le fait qu'il soit ouvert (open source), son code est disponible sous la licence GNU General Public License [\(GPL\)\[5\].](#page-55-6)

Linux était d'abord développé par Linus Torvalds en 1991 comme un système d'exploitation destiné aux PCIBM basés sur le microprocesseur INTEL 80386. Ensuite amélioré à l'aide des centaines de développeurs Linux autour du monde afin d'être à jour avec les changements matériels qu'a connu cette époque, l'union des développeurs a étendu sa compatibilité vers d'autres architectures [\[2\]](#page-55-7) :

—Hewlett-Packard (HP) Alpha

- —Intel Itanium, AMD64 d'AMD
- —Intel Itanium, AMD64 d'AMD
- —Motorola 68k et ses variantes
- —Alpha
- —Power PC
- —ARM
- —SPARC
- $-MIP$

Dans ce chapitre nous verrons comment Linux a adopté le Temps réel.

### <span id="page-38-2"></span>**3.2 Les qualités de linux**

<span id="page-38-3"></span>Ici, on discutera les caractéristiques importantes de linux (et des systèmes d'exploitation basés sur Unix en [générale\)\[2\]](#page-55-7) :

<sup>1.</sup> LINUX Est une marque déposée de Linus Torvalds.

- —Multitâche : certes, l'ordonnanceur de linux implémente le multitâches préemptive dans le sens où un processus de haute priorité déclenché par un évènement non synchronisé va suspendre l'exécutionduprocessus encoursd'exécution.Mais,les servicesdunoyau linux ne sont guère préemptibles, c.-à-d. qu'un processus s'exécutant en mode noyau (faisant un appel système en l'occurrence) ne peut être interrompu, et compte tenu que certains services prennent un temps considérable, cela engendre une latence importante ce qui rend le noyau linux standard généralement non convenable pour des applications temps réel.
- —Multi-utilisateur :linux a évolué comme étant un système à temps partagé : plusieurs personnes peuvent travailler sur le même ordinateur (coûteux) en même temps. Désormais, il existe des options qui supportent la discrétion et la protection de données, entretemps linux a préservé cethéritage etle met enprofit dans les environnements serveurs.
- —Multiprocesseurs : Linux offre un support complet pour un system multiprocesseurs symetrique (SMP) qui est une architecture parallèle qui consiste à multiplier les processeurs identiques au sein d'un ordinateur, de manière à augmenter la puissance de calcul, tout en conservant une unique mémoire.
- —Mémoire protégée : chaque processus sur linux opère dans sa zone mémoire dédiée, ça permet de protéger les autres processus si un processus donné est affecté d'un bug , et c'est une manière de protéger lesystèmed'exploitationaussi.
- —Système de fichier hiérarchique :Un système de fichiers est un formatdestockagedes fichiers surdes supports telsqueledisquedur, ladisquette,leCDrometautresmémoiredemasse.Linuxsupporte beaucoup de systèmes de fichiers différents dont ceux compatibles avecDOS.Il possède également sonpropre systèmede fichiers appelé ext2 et ext3 qui est conçu pour une utilisation optimale du disque dur [\[25\]](#page-57-2)
	- —Ext2 : il s'agit du système de fichier le plus utilisé actuellement sous Linux. Son utilisation sur des stations de travail ou des serveurs ne pose aucun problème. En utilisant un système de redondance des structures vitales, il permet souvent de retrouver un système cohérant après un arrêt forcé, grâce à un utilitaire semi- automatique du nom de e2fsck. Cette procédurederestaurationnécessitel'interventiond'unadministrateur cequin'estpasconcevabledans lecasd'unsystème embarqué.
	- —Ext3 : est le nom d'un système de fichiers utilisé notamment par GNU/Linux et est une évolution de ext2, le précédent système de fichiers utilisé par défaut par de nombreuses distributions Linux.

### <span id="page-40-0"></span>**3.3 Architecture du noyau Linux**

Les noyaux Unix avaient commencé comme étant des noyaux **monolithiques** : chaque couche est intégrée dans le code du noyau et est exécutée en mode noyau au dépond du processus en cours d'exécution .en revanche l'architecture **micronoyau**,développée plus tard, ne requiert qu'une petite partie du noyau, y compris des primitives de synchronisation, un ordonnanceur simple et un mécanisme de communication entre processus.

Cette dernière architecture est favorisée en termes de flexibilité, bien qu'elle soit plus lente que la monolithique, à cause du coût d'échanges de messages explicites entre les couches. Or, les avantages de cette approche couvre sur ce défaut, car les micronoyaux oblige les programmeurs à adopter une approche modulaire, vu que chaque couche du SE est relativement indépendante qui doit interagir avec l'autre couche à l'intermédiaire d'une interface logicielle bien définie.

D'autant plus que cette architecture offre une flexibilité parce que les composantsdépendantsdumatériel sontencapsulésdans lecodedumicronoyau. Finalement les systèmes conçus sur cette approche tendent à bénéficier d'un meilleur usage de la **RAM**comparés aux monolithiques. Pour obtenir le meilleur des deux, linux propose un compromis entre les deux architectures grâce aux modules (figure [3.1\).](#page-41-0) Un module est un fichier«kernelobject»(\*.ko)quipeut être lié (oudélié) aunoyaude façon dynamique au cours de l'exécution, c'est une partie intégrante du noyau (ne tourne pas sous forme d'un processus supplémentaire au-dessus du no[yau\)\[5\].](#page-55-6)

### <span id="page-40-1"></span>**3.4 Un Linux temps réel**

les débuts de Linux comme un système monolithique comportant des sections non préemptives et très longues ont fait qu'il est un système généraliste et dont l'ordonnanceur est basé sur la « justice » plutôt que la priorité, donc pas conçu pour fournir un comportement temporel déterministe,mais comme cité auparavant enraisonde sonouverture etde sonapplicabilité àtraversunelargegammedeplates-formesmatérielles et de sa latence relativement basse, deux approches pour avoir un comportement temps réel avec linux sont possibles :

1. implémentation d'un noyau temps réel sous le noyau linux, appelée l'approche Co-noyau et qui est considérée comme l'embryon de beaucoup de SE temps réel existant aujourd'hui à l'instar de RTLinux de FMSLabs (ce point sera développé ultérieurement).

2. La seconde approche consiste à apporter des modifications au noyau linux traditionnel, cette approche a fait apparition en l'an 2000 à partir de la version 2.6 de linux a engendré un noyau complètement préemptible (grâce au **patch PREEMPT—RT**)

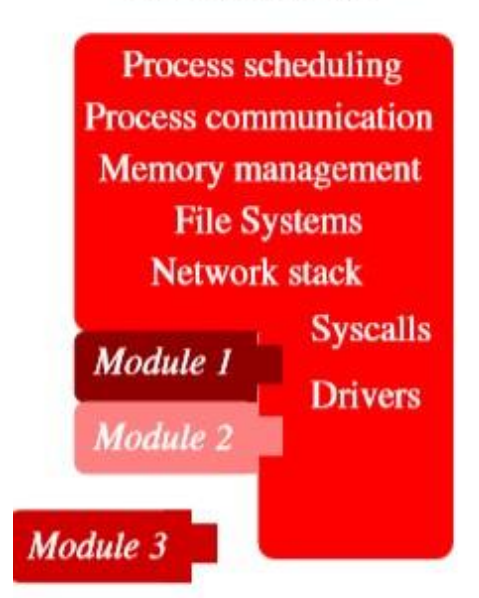

#### **Linux Kernel**

Figure 3.1 – insertion de module sur le noyau linux

<span id="page-41-0"></span>Le premier système d'exploitation temps réel (RTOS) utilisant l'architecture micronoyau et un noyau Linux est **RTLinux** [\[26\]](#page-57-3) dont la première version date de 1996. Basé sur l'architecture micronoyau, il mettait en avant le fait d'exécuter le noyau Linux en tant que tâche entièrement préemptible et l'exécution des tâches temps réel dans l'espace noyau sous forme de modules.

Ce RTOSest cependant devenu un produit commercial lorsque ses créateurs ont fondé FSMLabs. En 2007, Wind River a racheté la solution et l'a rendue accessible au public sous le nom de *Wind River Real-Time Core for Wind River Linux*, dont la ligne de produit a finalement été discontinuée en août 2011. Peu après la publication de RTLinux, un autre groupe de recherche a vu le fruit de son travail aboutir par la création deReal-TimeApplicationInterface(**RTAI**[\)\[19\].L](#page-56-8)adifférenceprincipale entre **RTAI** et **RTLinux** se situe sur les changements effectués au noyau Linux. En effet, **RTLinux** modifie le comportement du noyau Linux pour accepter le micronoyau en insérant ses modifications directement dans le code source de Linux.

Ainsi, il devient Beaucoup plus difficile de maintenir l'état du noyau Linux au fur et à mesure de son évolution, de même que d'identifier, lors de l'apparition d'une erreur, si elle vient de la surcouche ajoutée par **RTLinux** ou de ses modifications du noyau Linux. **RTAI** de son côté a opté pour une couche d'abstraction matérielle composée d'une structure de pointeurs vers les adresses mémoires des gestionnaires d'interruptions

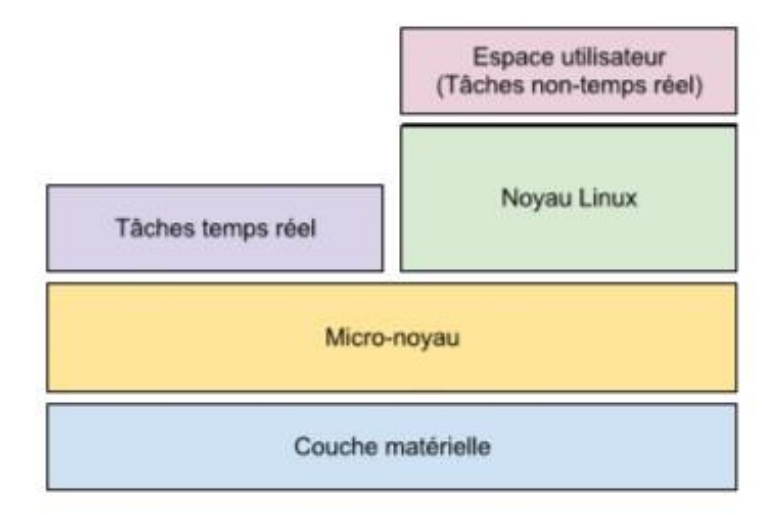

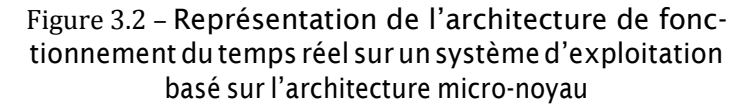

<span id="page-42-0"></span>ainsi que vers les fonctions permettant d'activer ou de désactiver ces interruptions.

La création de cette couche d'abstraction permet de minimiser les retouches du code source de Linux puisqu'elle est implémentée en ne modifiant et n'ajoutant que quelques dizaines de lignes de code.

De plus, l'utilisation d'une telle couche permet aisément de la désactiver pour isoler des bogues ou lorsque le temps réel n'est pas requis en changeantles valeurs des pointeurs pour les valeurs originales.Alors qu'en 2001 les créateurs de **RTLinux** déposent un brevet concernant le comportement du micronoyau, un nouveau projet voit le jour dans le but de le contourner, avec l'implication de **RTAI**. Il s'agit d'**Adeos**  (Adaptive Domain Environment for Operating [Systems\)\[17\].Ad](#page-56-9)eos vise à rendre le système temps réel modulable tout en permettant de séparer la couche d'abstraction matérielle du noyau. Il fournit un environnement exible permettant de partager les ressources matérielles entre plusieurs systèmes d'exploitation ou plusieurs instances d'un même système d'exploitation, encontactant enséquencelesdifférents systèmesdéclarésde façon à ce que le système le plus prioritaire décide si oui ou non une interruption, par exemple, devra être propagée. L'approche micronoyau adoptée par **RTAI** change alors quelque peu, le noyau temps réel interceptant toujours les interruptions mais reposant sur Adeos pour les propager au noyau Linux dans le cas où ces interruptions n'influent pas sur l'ordonnancement temps réel, comme le présente la Figure [3.3a](#page-43-0) [\[1\].](#page-55-8) Le développeur de ce «**nano-noyau**» est l'auteur et développeur prin- cipal de **Xenomai**, un autre RTOS à architecture **micro-noyau** [\[30\].](#page-57-4) Xenomai repose lui aussi sur Adeos mais laisse une plus grande place au nano-noyau dans l'architecture générale qu'il utilise, comme le montre la Figure [3.3b.](#page-43-0) En effet, dans le cas de Xenomai, Adeos fonctionnera

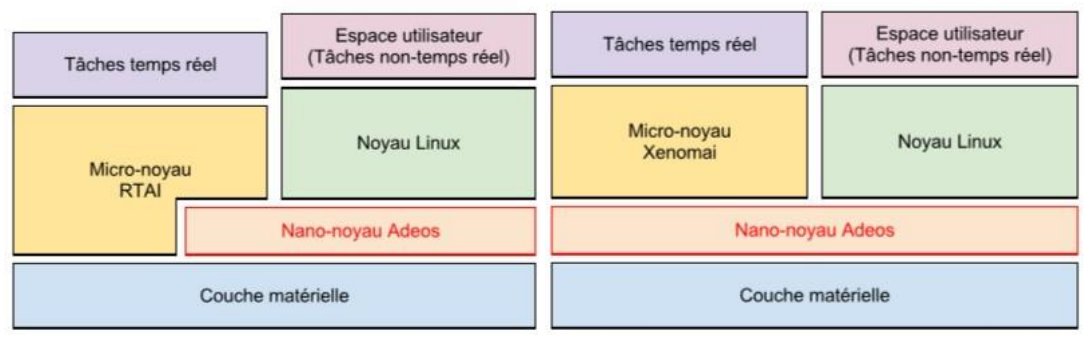

<span id="page-43-0"></span>(a) Implémentation de RTAI (b)Implémentation deXenomai

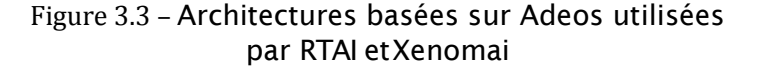

simplement de la façon dont il a été conçu : comme un **hyperviseur**  pouvant supporter plusieurs systèmes d'exploitation en leur donnant à chacun une priorité. Tandis que **RTAI** est un système qui se concentre principalement sur l'obtention des latences les plus faibles possibles (d'où l'utilisation d'une architecture où RTAI reçoit directement les requêtes d'interruption),**Xenomai** considèreaussil'extensibilité,laportabilité et la maintenabilité comme objectifs de développement. Sur ce type d'architecture, cependant, la séparation du noyau supportant le temps réel et du noyau standard Linux pose par contre problème lorsqu'il s'agit de déboguer l'exécution d'une application composée de tâches temps réel et d'autres non-temps réel. En effet, un système d'exploitation basé sur cette architecture rend ces tâches indépendantes. De même, la communication entre ces tâches nécessite l'utilisationde tubes nommés (**FIFO**) ou de mémoire partagée.

Un travail est fait sur le noyau Linux pour le rendre de plus en plus apte à fonctionner avec des applications temps réel. Si l'on utilise un noyau Linux standard sans configuration spécifique, lorsqu'un processus de l'espace utilisateur fait un appel système il ne peut pas être préempté. Cela signifie que si un processus de haute priorité souhaite faire un appel système, mais qu'un processus de basse priorité est déjà en train d'en exécuterun,leprocessusdehauteprioritédevra attendreque leprocesseuraitnid'exécuter l'appel systèmeduprocessusdeplusbassepriorité.

Depuis le noyau 2.6, l'option **CONFIG PREEMPT** a été ajoutée pour permettre de palier à ce comportement. En utilisant cette option, si un processus de haute priorité apparaît, un processus de plus faible priorité sera **préempté**, y compris s'il est au milieu d'un appel système, permettant d'obtenir les performances requises par les systèmes temps réel à contraintes souples.

Il existe un correctif spécifique au temps réel pour le noyau Linux, appelé **PREEMPT—RT** [\[13\].](#page-56-10)

Cecorrectifpermetdecorrigerlecomportementdunoyaupourceluid'un système temps réel à contraintes strictes, tout en limitant le nombre de

modications apportées. La majeure partie du noyau devient préeemptible grâce à quelques changements ciblés, notamment la réimplémentation de certainesprimitivesde verrouillagedunoyau,laconversiondesgestionnaires d'interruptions en fils d'exécution ou encore la mise en œuvre de l'héritage de priorité pour les mutex internes au noyau an d'éviter les situations d'inversion de priorité [\[14\].](#page-56-11)

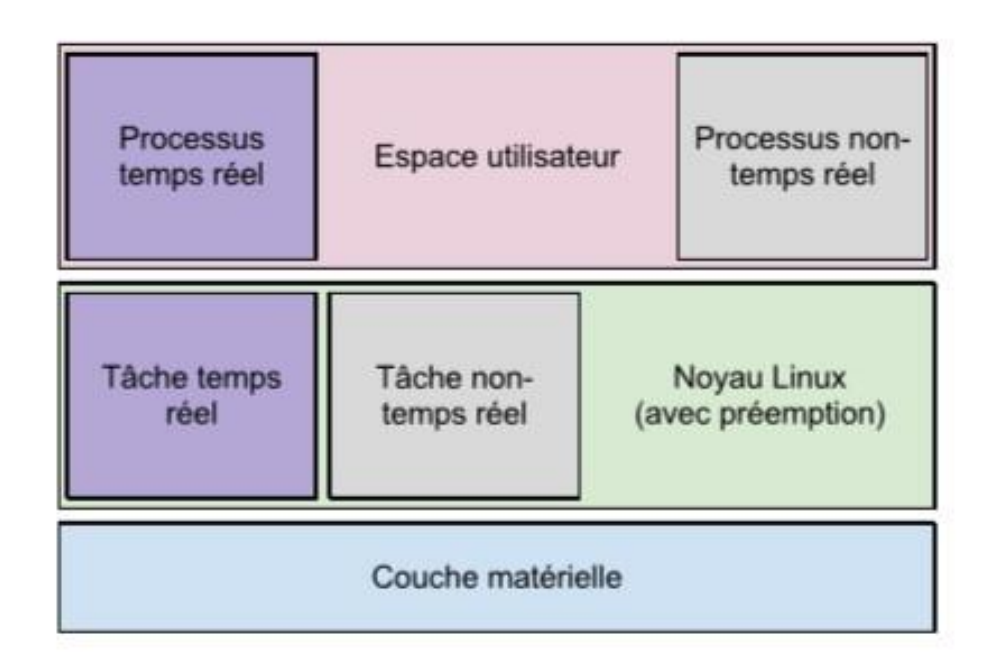

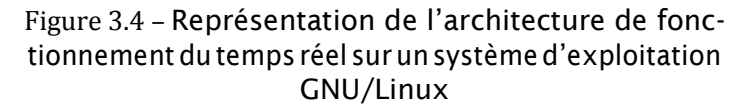

<span id="page-44-0"></span>enfin, le nombre des fonctionnalités développées pour ce correctif ont été intégrées dans le noyau standard. Lors de la création des premiers RTOS à architecture micronoyau, il était reproché à Linux de ne pas préempter l'exécution d'une tâche pendant un appel système. On lui reprochait aussi qu'une tâche de haute priorité doive attendre après une tâche de plus faible priorité pour accéder à une ressource, tant que cette dernièrenel'aurapas relâchée,ouencorequesonordonnanceurpouvait donner du temps d'exécution à une application alors qu'une application de plus haute priorité était en attente. La gestion du matériel faite par le système pouvait aussi poser problème, réordonnançant par moments les tâches pour utiliser le matériel de manière plus efficace. Nombre de ces reproches ont été corrigés, soit dans le noyau standard, soit dans le correctif PREEMPT—RT, et ne sont désormais plus d'actualité.

L'approche PREEMPT—RT s'agit de modifications apportées au noyau Linux pour lui donner un comportement temps réel, cette technique devenuepopulaire enl'an2007 estprésentée sous formed'unpatchet repose sur laphilosophie suivante:

—l'essentiel du code du noyau est constitué par les drivers

- —seuls les drivers qui seront utilisés par l'application temps réel devrontavoiruncomportementtemps réel
- —les parties du cœur du noyau qui peuvent affecter le comportement temps réel sont celles où la préemption est désactivée, et concernent leverrouillageetlagestiondes interruptions

### <span id="page-45-0"></span>**3.5 Traçage du noyau Linux**

Le traçage est une technique d'analyse de performance des systèmes informatiques qui permet de récupérer des informations sur une application durant son exécution en limitant au maximum l'impact sur cette dernière.Letraçagesedifférenciedudébogageparlefaitquesonbutn'est pasd'arrêter lefonctionnementduprogrammeanalysépour l'observerà un moment donné, mais au contraire de le laisser s'exécuter pour pouvoir faireuneanalyseàpostérioridudéroulementdesonexécution.Enoutre, letraçagepermetd'obtenirunevued'ensembledesinteractionsentreles composantes d'une application et celles du système d'exploitation.

### <span id="page-45-1"></span>**3.6 Conclusion**

Les propriétés des systèmes temps réel sont de plus en plus recherchées sur des systèmes standards, et ainsi les évolutions faites dans le cadre de ces systèmes bien spécifiques sont petit à petit intégrées au noyau **Linux**. Aujourd'hui, le noyau standard de linux et les modifications/patchs téléchargeables apportent beaucoup de bénéfices et améliorent la perfor- mance temps réel du noyau. Dans ce chapitre nous avons discuté les techniques (anciennes et récentes) employées afin d'implémenter le temps réel.

# <span id="page-46-0"></span>**Chapitre 4**

## **Mise en oeuvre**

### <span id="page-46-1"></span>**4.1 Introduction**

Le but du travail élaboré dans ce mémoire est de concrétiser l'approche temps réel avec linux Redhat. Avec l'atout majeur de Linux étant un système ouvert, nous voulions mettre en œuvre un Système d'exploitation apte à prendre en charge le temps réel aussi parfaitement qu'un système commercialisé, mais à moindre coût, nous allons concrétiser cela et expliquer la démarche entreprise dans ce chapitre

### <span id="page-46-2"></span>**4.2 Traçage de RTLinux**

danscettesection,nousallonscomparerlaperformance(la**latence**[1.2.2\)](#page-13-0) d'un Linux générique (Vanilla) et RTLinux effectué grâce à l'outil Cyclictest [\[29\]](#page-57-5) . Le test se fait sur :

—vanilla 2.6.24.7 kernel

—vanilla 2.6.24.7 kernel avec RTLinux

—500,000 boucles

—hackbench en arrière-plan

Le résultat est le suivant (en *µsec*) :

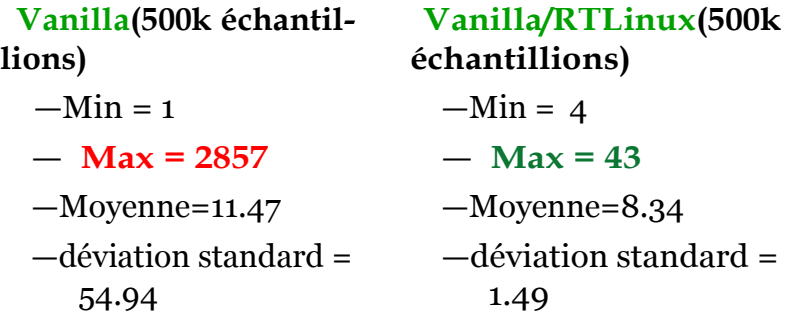

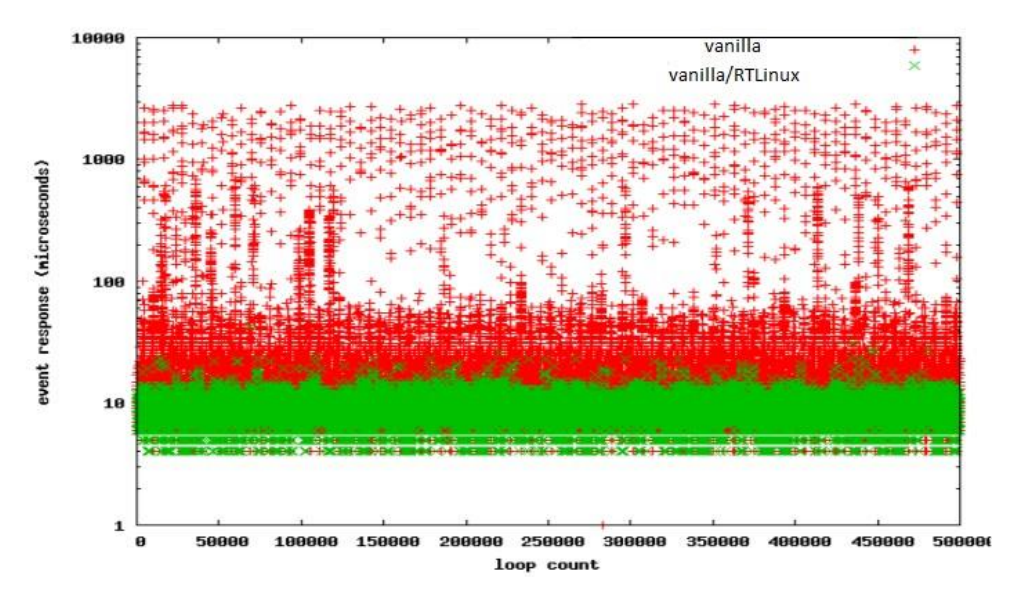

Figure 4.1 – Trace de RTLinux

#### <span id="page-47-2"></span><span id="page-47-0"></span>**4.2.1 L'outil de trace : Cyclictest**

Cet outil permet de vérifier la performance temps réel du système d'ex- ploitation en exécutant de multiples processus sur différents processeurs, chacun exécutant une tâche périodique [\[4\].](#page-55-9) Chaque tâche peut avoir une période différente, et la priorité de chaque processeur peut être définie à n'importe quelle valeur jusqu'à une priorité temps réel.

La performance est alors évaluée en mesurant la différence entre la période désirée et la période réelle de la tâche exécutée. .Autrement dit, on analyse la différence entre l'heure à laquelle l'application aurait dû être réveillée et l'heure à laquelle elle a effectivement été réveillée par le système. Ce test nous donne une indication sur les latences dues à l'ordonnanceur temps réel du système.

### <span id="page-47-1"></span>**4.3 L'installation de RTLinux**

On a suivi les étapes suivantes pour achever l'installation de RTLinux sous Linux RedHat et les patchs adéquats :

1.L'installationdeRedHatLinux

On va procéder à la création d'une partition de disque et y installer la RedHat. On va installer les outils de développement dunoyau, le compilateur gcc, et les services tels que :

```
1
# patch /∗Pour crer un patch∗/
```

```
2
# make
```

```
3
#bzip2 /∗compression des fichiers∗/
```
- 2. télécharger lenoyauLinux
- 3. télécharger lenoyauRTLinuxetlespatchs correspondants

4. mettre une copie du noyau **RTLinux** sur /usr/src/rtlinux-3.2 pre1 enutilisantles commandes suivantes:

1 *#cd /usr/src*

2 *#tar xjf rtlinux−3.2−pre1.tar.bz2*

Ça va créer le répertoire "rtlinux-3.2-pre1" sous /usr/src.

- 5. mettreunecopiedunoyau **Linux**sur/usr/src/rtlinux-3.2 pre1/linux enutilisantlescommandes suivantes:
	- 1 *#cd /usr/src/rtlinux−3.2−pre1*
	- 2 *#tar xjf linux−2.4.18.tar.bz2*
	- 3 *#ln −fs linux−2.4.18/ linux*

Cela vacréer le répertoire symbolique "Linux" lié au"linux-2.4.18" sous /usr/src/rtlinux-3.2pre1.

- 6. **Patcher** le noyau Linux avec le patch RTLinux :
	- <sup>1</sup>*#cd /usr/src/rtlinux−3.2−pre1/patches*
	- <sup>2</sup>*#bzip2 −d kernel patch−2.4.18−rtl3.2−pre1.bz2*
	- <sup>3</sup>*#cd /usr/src/rtlinux−3.2−pre1/linux*
	- <sup>4</sup>*#patch −p1 < /usr/src/rtlinux−3.2−pre1/patches/kernel\_patch−2.4.18*
- 7. Nettoyer tous les fichiers ".O"
	- 1 *#cd /usr/src/rtlinux−3.2−pre1/linu*
	- 2 *#make mrproper*

#### **8.**Configurer le noyau **Linux**

- 1 *#cd /usr/src/rtlinux−3.2−pre1/linux*
- 2 *#make cong /<sup>∗</sup> text mode <sup>∗</sup>/ ou bien*
- 3 *#make xcong /<sup>∗</sup> <sup>X</sup> mode <sup>∗</sup>/*
- 9. Construireunnouveau noyau **Linux** suivre ces étapes consécutive- ment:
	- 1 *#cd /usr/src/rtlinux−3.2−pre1/linux*
	- 2 *#make dep /<sup>∗</sup> dependency refresh <sup>∗</sup>/*
	- 3 *#make bzImage /<sup>∗</sup> compiler le noyau linux <sup>∗</sup>/*
	- 4 *#make modules /<sup>∗</sup> compiler les modules <sup>∗</sup>/*
	- 5 *#su /<sup>∗</sup> se mettre en superviseur (si pas fait) <sup>∗</sup>/*
	- 6 *#make modules install /<sup>∗</sup> Installer les modules linux compils <sup>∗</sup>/*
	- 7 *#cp arch/i386/boot/bzImage /boot/rtzImage*
- 10. Configurer le boot loader il faut d'abord s'assurer que le système du fichier racine "/" est redirigé vers /dev/hda3 et le boot vers /dev/hda2 en utilisant la commande

1 *#df*

11.Rebooter et selectionner RTLinux RTLinux doit démarrer 12.Configurer RTLinux

1 *#cd /usr/src/rtlinux−3.2−pre1*

2 *#make xcong*

13.Compiler RTLinux

1 *#cd /usr/src/rtlinux−3.2−pre1*

- 2 *#make dep /<sup>∗</sup> dependency refresh <sup>∗</sup>/*
- 3 *#make*
- 4 *#su*
- 5² *#make devices*
- 6 *#make install*

14.éxecuter le test de régression

1 *#./scripts/regression.sh*

Au final nous aboutirons à un dual boot avec la spécification RT, désignant RTLinux (figure [4.2\)](#page-49-1)

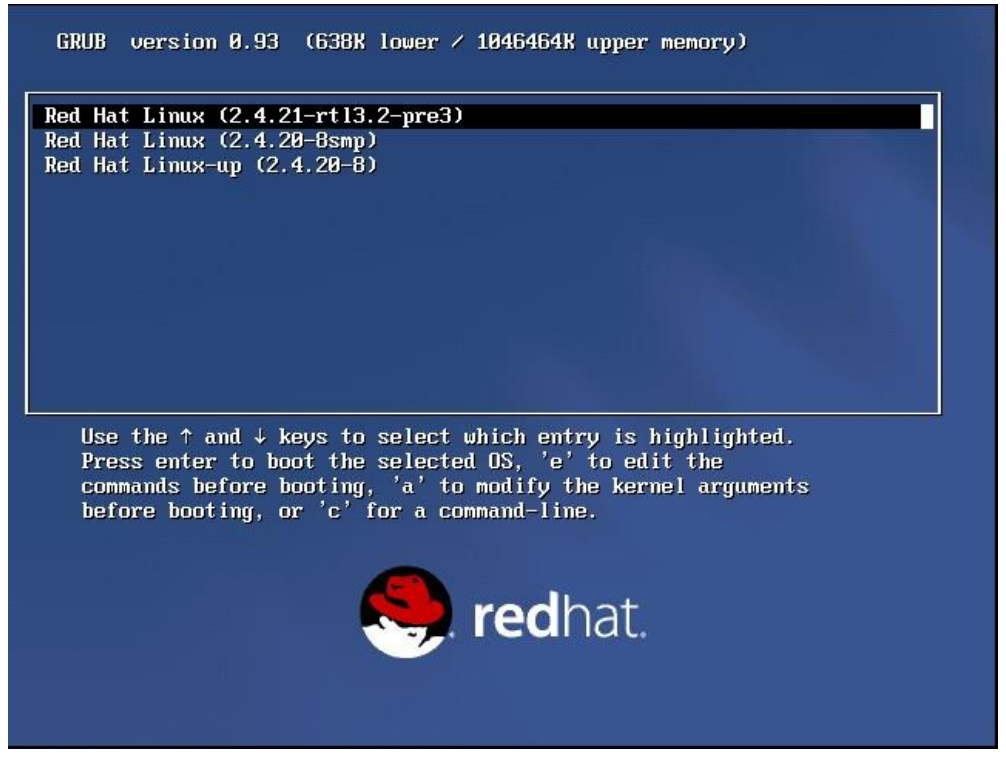

Figure 4.2 – Capture d'écran qui présente le Dual boot de Linux et RTLinux

### <span id="page-49-1"></span><span id="page-49-0"></span>**4.4 Développement sous RTLinux**

Le développement d'applications sous RTLinux suit les règles suivantes :

- —Découpage en 2 parties : TR et non TR.
- —La partie TR doit être la plus simple et la plus courte possible.
- —Le reste estnonTRet seradéveloppédans l'espaceuser sous forme de processus Linux.
- —Les processus Linux et les tâches TR pourront communiquer par des FIFOS ou par mémoire partagée.

L'APIPOSIX thread existant déjà sousLinux a été portée sous RTLinux. Cela facilite la migration d'un développeur Linux vers RTLinux.

### <span id="page-50-0"></span>**4.5 Structure d'un module**

Un module est un morceau de code permettant d'ajouter des fonctionnalités au noyau : pilotes de périphériques matériels, protocoles réseaux, etc... sa structure se présente comme suit :

- —Pas de main() ;
- —Une fonction exécutée au chargement du module : init—module ;
- —Une fonction exécutée au déchargement du module : cleanup module ;
- —Des fonctions appelées par les fonctions précédentes.

### <span id="page-50-1"></span>**4.6 Test du port parallèle sous RTLinux**

#### <span id="page-50-2"></span>**4.6.1 Utilisationduportparallèle**

La meilleure façon de se familiariser avec un système temps réel est quandmêmedel'utiliserpour saraisond'âtre:l'interactionaveclemode réel. Or, quelle interface avec l'extérieur est mieux adaptée que le port parallèle pour faire des entrées/sorties numériques ? Disponible sur la plupart des PC et simple à programmer ; on peut néanmoins s'initier à l'utilisation de deux modes de fonctionnement : *polling* et interruptions tout enmettant enpratique les fonctions primordiales de l'**API** RTLinux [\[8\].](#page-55-10)

#### <span id="page-51-0"></span>**4.6.2 Le code du port parallèle**

#### <span id="page-51-1"></span>**4.6.2.1 lpt—[irq.C\[12\]](#page-56-12)**

```
1 #include <stdio.h>
  \overline{2}#include <asm/io.h>
  3 #include <unistd.h>
  4 #include <sys/io.h>
  5 #define LPT 0x378
  \epsilon\overline{7}int <math>main(void)</math>\mathbf{8}int in;
               if (ioperm(LPT, 3, 1)< 0) {
  \overline{9}10<sub>0</sub>fprintf(stderr,
 11"ioperm: erreur en accedant à IO ports")
 12
                         exit(-1);13
               -3
 14
               while(1) {
 15
                        in=inh(LPT+1);in = in \gg 3;16
 17
                        in = in & 0x0f;18
                                 if(in==0){
                                      printf("une interruption sur LPT\n");
 1920
                                      outb(0xff, LPT); /*le 0 logique sur LPT*/
 21
                                           usleco(100);outb(0x0, LPT); /*le 1 logique sur LPT*/
 22<sub>1</sub>23
                                      3
 24
                    \mathcal{Y}25 }
 26
 27
```
Figure 4.3 – Capture d'écran du code C du port lpt—irq

#### **4.6.2.2 rt—irq—[gen.C\[12\]](#page-56-12)**

<span id="page-51-4"></span><span id="page-51-3"></span><span id="page-51-2"></span>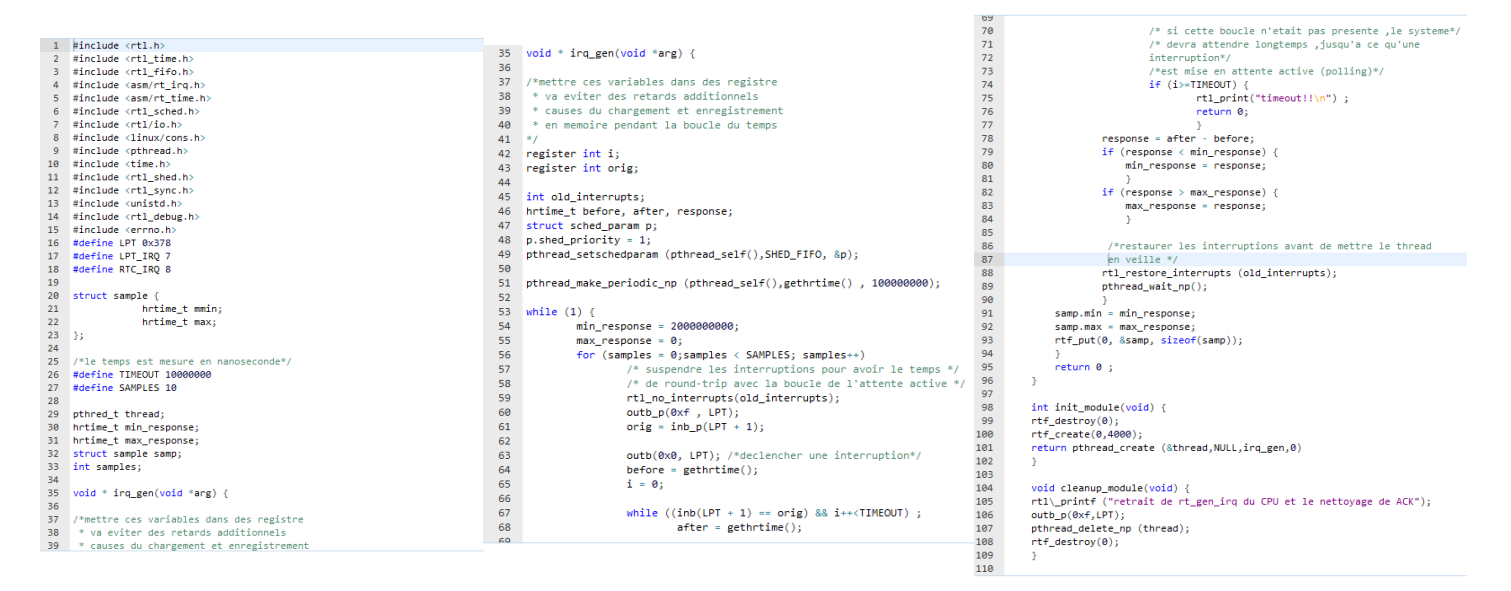

Figure 4.4 – Captures d'écran du code C du port rt— irq gen

### <span id="page-52-0"></span>**4.7 Conclusion**

Linux est non seulement une parfaite plateforme pour l'expérimentation et caractérisation des algorithmes temps réel, mais il a su aussi supporter le temps réel dans ses deux formes. Notre travail présente une mise en œuvre complète de ce pouvoir de linux, utilisant sa version Red-Hat et reposant sur l'environnement RTLinux. Compte tenu de ce qui précède, Linux peut se prévaloir d'être un concurrent pour de nombreux systèmes d'exploitation Temps Réel.

# <span id="page-53-0"></span>**Conclusion générale**

**A** temps réel. Avec **RTLinux**, un micronoyau est inséré au-dessous u départ, le système d'exploitation Linux n'est pas un système dunoyauLinuxqui constitueainsiunetâchedeprioritéminimale.**RTLinux**intercepteles interruptionsàlaplacedugestionnaired'interruption de Linux rendant ainsi Linux préemptif.Ace stade, le service temps réel ainsi fournit est « Temps Réel Dur » tout en profitant des avantages de Linux pour développer des applications Real Time.

Nous avons pu voir au cours de ce mémoire que Linux adapté peut répondre véritablement aux impératifs de la mise en œuvre de solution de pointue dans l'univers industrielle.

Linux apparait donc comme une solution alternative aux systèmes etlogiciels propriétaires, une solution économique qui permet, grâce à une communauté très active, de s'adapter aux évolutions technologiques très rapides et de développer ses propres applications.

Compte tenu de ce qui précède, linux peut se prévaloir d'être un concurrent pour de nombreux systèmes d'exploitation temps réel, cependant, il semble maintenant nécessaire d'aborder des questions qui relèvent de l'application des deux types de patch bien connus dans l'environnement Linux : le patch **Preempt Kernel** et le patch **low Latency**. Le principedupremierestd'ajoutersystématiquementdesoccasionsd'appelau **schedule()**(l'ordonnanceurLinux).Quantausecondpatch,sonprincipe est un peu différent car au lieu d'opter pour une stratégie systématique, les développeurs du patch ont préféré effectuer une analyse afin d'ajouter des points de préemption subtilement placés dans les sources du noyau afin de casser des boucles d'attente trop longues. Pour commenter les résultats dans chaque cas, on compte utiliser de mesure soigneusement choisi.

Par ailleurs, nous entrevoyons pour nos travaux futurs de procéder à une étude comparative assez poussée entre les différentes extensions temps réel existantes sous Linux pour aboutir à la meilleure solution.

Enfin,onenvisagedemenerundéveloppementd'uneapplicationtemps réel complète afin de voir de près le comportement de l'extension **RTLinux**.

# **Bibliographie**

<span id="page-55-10"></span><span id="page-55-9"></span><span id="page-55-8"></span><span id="page-55-7"></span><span id="page-55-6"></span><span id="page-55-5"></span><span id="page-55-4"></span><span id="page-55-3"></span><span id="page-55-2"></span><span id="page-55-1"></span><span id="page-55-0"></span>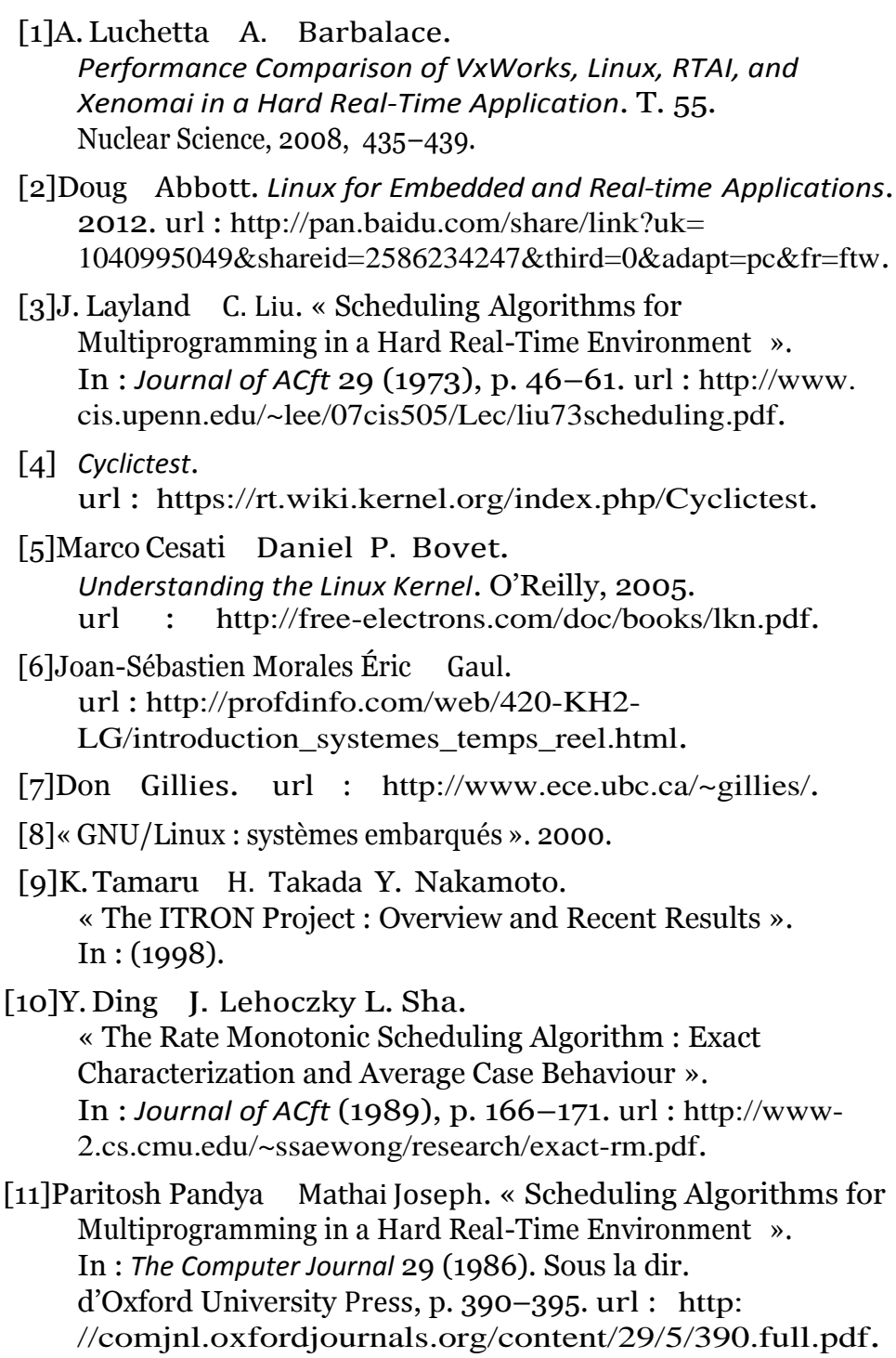

<span id="page-56-12"></span>[12] Nicholas Mc Guire.

« MiniRTL Hard Real Time Linux for Embedded Systems ». In : *Proceedings of the 4th Annual Linux Showcase & Conference - Volume 4*. ALS'00. Atlanta, Georgia : USENIX Association, 2000, p. 8–8.

- url : <http://dl.acm.org/citation.cfm?id=1268379.1268387>.
- <span id="page-56-10"></span>[13] P. E. McKenney. «A realtime preemption overview». In : (2005). url : <http://lwn.net/Articles/146861/>.
- <span id="page-56-11"></span>[14]P. E. McKenney. « CONFIG PREEMPT RT patch ». In : (2012). url : [https:](https://rt.wiki.kernel.org/index.php/CONFIG_PREEMPT_RT_Patch) [//rt.wiki.kernel.org/index.php/CONFIG\\_PREEMPT\\_RT\\_Patch](https://rt.wiki.kernel.org/index.php/CONFIG_PREEMPT_RT_Patch).
- <span id="page-56-5"></span>[15]« Open Systems and the Corresponding Interfaces for Automotive Electronics ». In : (). url : <http://www.osekvdx.org/os20r1a.pdf>.
- <span id="page-56-4"></span>[16] *OSE Realtime Kernel*. url : <http://www.ose.com/PDF/rtk.pdf>.
- <span id="page-56-9"></span>[17]P. Mantegazza P. Gerum K. Yaghmour. « A novel approach to real-time Free Software ». In : (2002). url : <https://lwn.net/Articles/1222/>.
- <span id="page-56-8"></span><span id="page-56-6"></span>[19]S. Papacharalambous P. Mantegazza E. L. Dozio. « RTAI : Real Time Application Interface ». In : *Linux Journal* 2000 (2000). url : <http://dl.acm.org/citation.cfm?id=348554.348564>.
- <span id="page-56-1"></span>[20]Prof. Ajit Pal. *Video lectures on " fticroprocessors and fticrocontrollers "*. url :<https://www.youtube.com/watch?v=rpdygqOI9mM>.

<span id="page-56-3"></span>[21]Caroline Yao Qing Li.

*Real-Time Concepts for Embedded Systems*. CMP Books, 2003. url : [http://www.embeddedlinux.org.cn/rtconforembsys/](http://www.embeddedlinux.org.cn/rtconforembsys/5107final/LiB0001.html) [5107final/LiB0001.html](http://www.embeddedlinux.org.cn/rtconforembsys/5107final/LiB0001.html).

- <span id="page-56-7"></span>[22] *Real-Time Systems with fticrosoft Windows CE*. url : [http://www.eu.microsoft.com/windows/embedded/ce/](http://www.eu.microsoft.com/windows/embedded/ce/resources/howitworks/realtime.asp) [resources/howitworks/realtime.asp](http://www.eu.microsoft.com/windows/embedded/ce/resources/howitworks/realtime.asp).
- <span id="page-56-0"></span>[23]Cottet Francis Saad Bouzefrane Samia. « Etude temporelle des applications temps réel distribuées à contraintes strictes basée sur une analyse d'ordonnançabilité=A temporal study of distributed hard real-time applications based on a schedulability analysis». Thèse de doct. 1998.
- <span id="page-56-2"></span>[24]Jacques Mossière Sacha Krakowiak. « la naissance des systèmes d'exploitation ».In :(2013). url : [https://interstices.info/jcms/nn\\_72288/la](https://interstices.info/jcms/nn_72288/la-naissance-des-systemes-d-exploitation)[naissance-des-systemes-d-exploitation](https://interstices.info/jcms/nn_72288/la-naissance-des-systemes-d-exploitation).
- <span id="page-57-2"></span>[25]PH D. TIMOTHY P. *Linux secrets d'experts*. 1997.
- <span id="page-57-3"></span>[26]M.Barabanov V. Yodaiken. « A Real-Time Linux ». In : *Linux Journal* 34 (1997). url : [http://users.soe.ucsc.](http://users.soe.ucsc.edu/~sbrandt/courses/Winter00/%20290S/rtlinux.pdf) [edu/~sbrandt/courses/Winter00/290S/rtlinux.pdf](http://users.soe.ucsc.edu/~sbrandt/courses/Winter00/%20290S/rtlinux.pdf).
- <span id="page-57-0"></span>[27] *VRTXReal-TimeOperating System*. url : <http://www.mentorgraphics.com/embedded/vrtxos/>.
- <span id="page-57-1"></span>[28] *VxWorks Programmers Guide*. url : [http://www.wrs.com/pdf/vxworksguide.pdf](http://www.wrs.com/pdf/vxworks%20guide.pdf).
- <span id="page-57-5"></span>[29]Clark Williams. *An Overview of Realtime Linux*. url : [http://people.redhat.com/bche/presentations/realtime](http://people.redhat.com/bche/presentations/realtime-linux-summit08.pdf)[linux-summit08.pdf](http://people.redhat.com/bche/presentations/realtime-linux-summit08.pdf).
- <span id="page-57-4"></span>[30] *Xenomai : Real-Time Framework for Linux*. url : <http://www.xenomai.org/>.

# **Annexe A**

# **Liste des Abréviations**

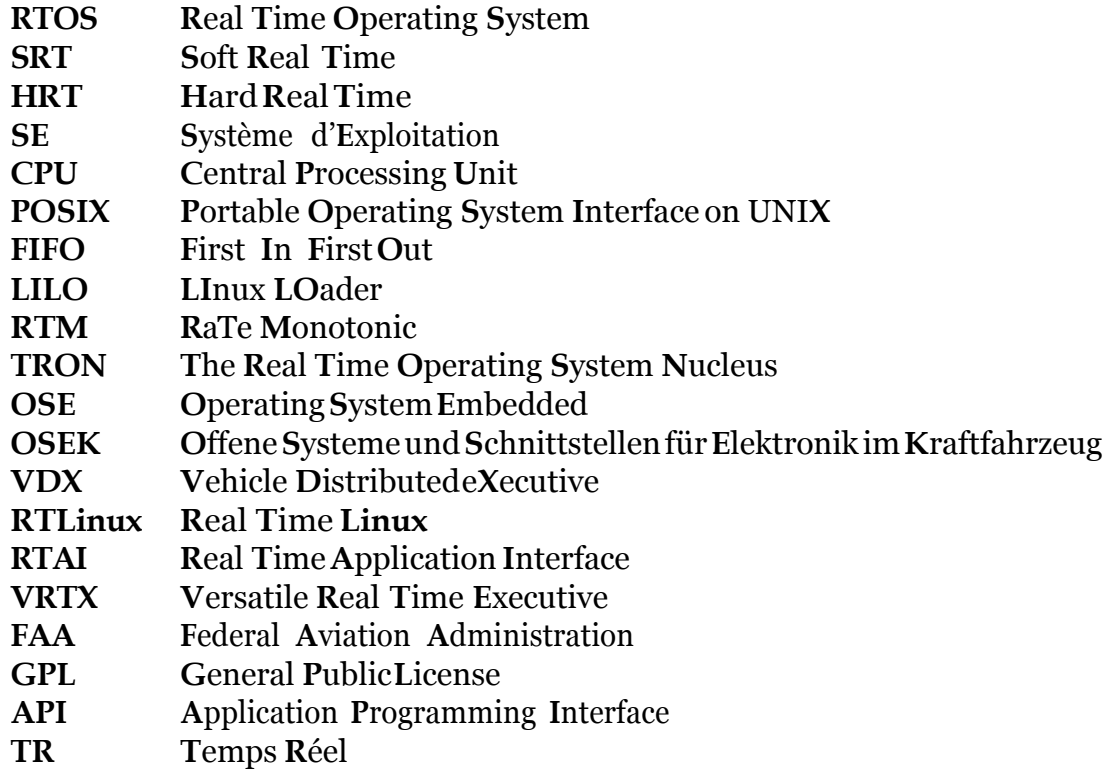

Résumé

<span id="page-59-0"></span>CetravailrentredanslecadredudéveloppementdeslogicielsditsOpenSource.Dans ce contexte,le systèmed'exploitationGNU/Linux séduit énormémentd'entreprises indus-trielles notamment avec sa composante Temps Réel. Nous présenterons une mise en œuvre complète de ce pouvoir de linux, utilisant sa version RedHat et reposant sur l'environnement RTLinux. De ce fait Linux peut se prévaloir d'être un concurrent pour de nombreux systèmes d'exploitation Temps Réel commerciaux. L'objectif de ce projet est de mener un développement en interaction forte avec le maté-riel sous GNU/Linux en tant que système embarqué. En guise de mise en œuvrede l'environnement obtenu,nous allons construireundriverdepilote simple, montrer l'utilisation des ressources RTLinux et écrire les programmes de test pour ce pilote.

**Mots clés** : Système Temps Réel, RTOS, Linux, RTLinux, pilote de périphériques.

#### Abstract

This work falls within the scope of an Open source software development. In this context, the op-erating system GNU / LINUX is immensely appealing to many industrial companies especially with its Real-time component. We shall present a complete implementation of this feature using the RedHat Linux paired with the RTLinux environment. Thus Linux proved to be a great competitor to numerous commercial Real-time operating systems. The aim of this project is to develop a strongly interacting software with equipment under GNU / Linux as an embedded system. In order to concretize the implementation of the final environment, we built a simple driver ; demonstrate the use of RTLinux resources and to write the test program for this driver.

**Key words** : Real Time System, RTOS, Linux, RTLinux, peripheral driver.

#### **ملخص**

دخل هذا العمل في إطار البرامج المفتوحة(Open source) ، وفي هذا السياق، يقوم نظام التشغيل GNU/Linux بإغراء الكثير من الشركات الصناعية، باألخص قدرته على تنفيذ الوقت الحقيقي (Time Real (.سنقوم بعرض كامل لتطبيق هذه الخاصية ل Linux وذلك تحت نظام التشغيل RedHat و المحيط RTLinux .وعليه، فان Linuxيعد منافسا ألنظمة التشغيل ال RTOS المسوقة. ان الهدف من هذا العمل هو تحقيق برنامج شديد التفاعل مع االجهزة تحت Linux/GNUكنظام تشغيل مطمور. وعلى سبيل

المتحصل عليه، سنبني سائق لألنظمة المحيطة، نبرز استخدام موارد RTLinux ونكتب برنامج بسيط الختبار السائق  $\cdot$ (driver)

**الكلمات الدالة**: نظام الوقت الحقيقي ،سائق لألنظمة المحيطة، RTOS، RTLinux، Linux